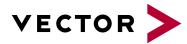

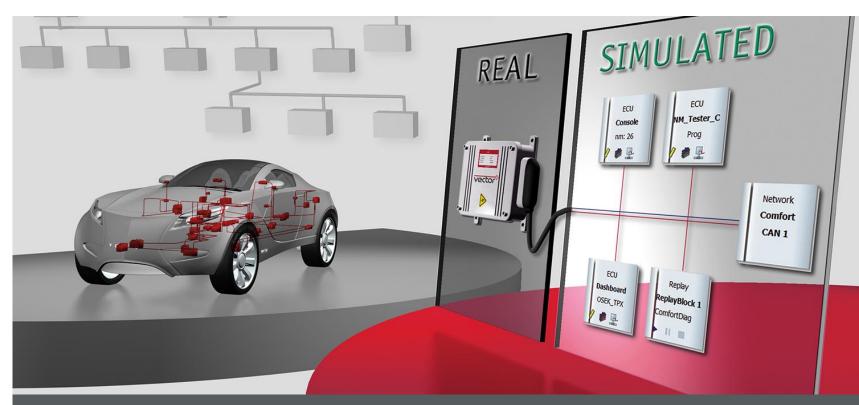

### CANoe/CANalyzer

Tools for comprehensive CAN Network Analysis and Test - An Overview

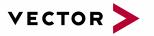

### Agenda

#### Overview

Measurement and Simulation Setup Working with Databases Analysis Windows Data Logging Offline Mode Simulation Testing Scalability **Release Information** General Scope Sensor CAN / CAN FD / CANopen

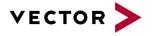

### CANalyzer and CANoe: What is the difference?

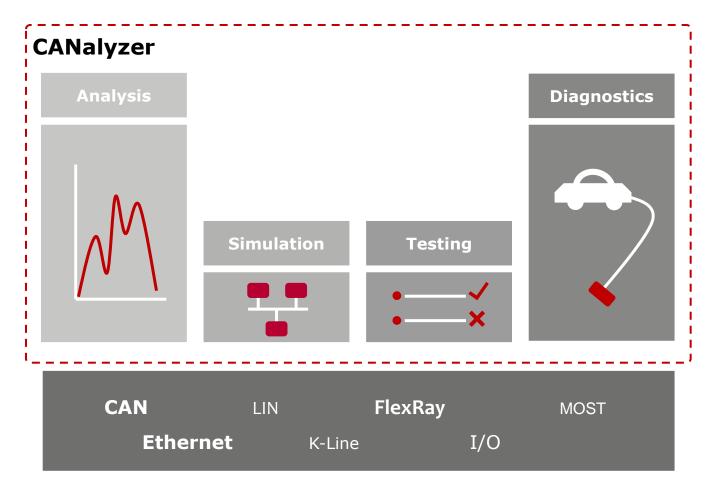

CANoe and CANalyzer offer powerful functions for analysis, simulation, testing and diagnostics.

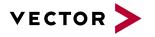

### CANalyzer and CANoe: What is the difference?

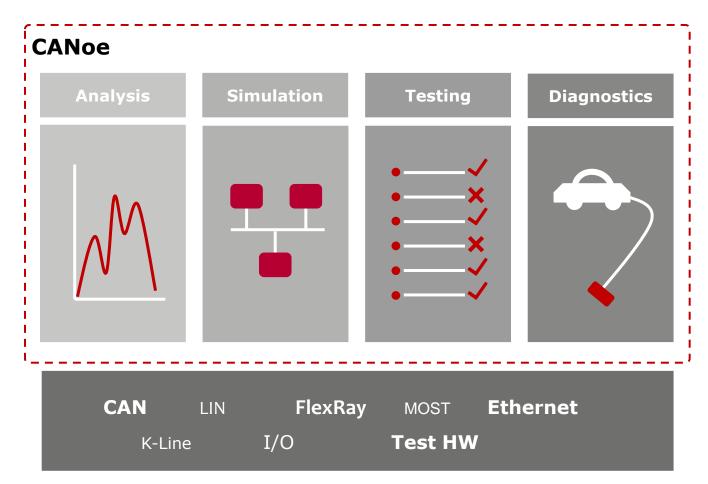

CANoe and CANalyzer offer powerful functions for analysis, simulation, testing and diagnostics.

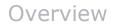

### **Basic Setup**

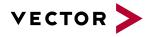

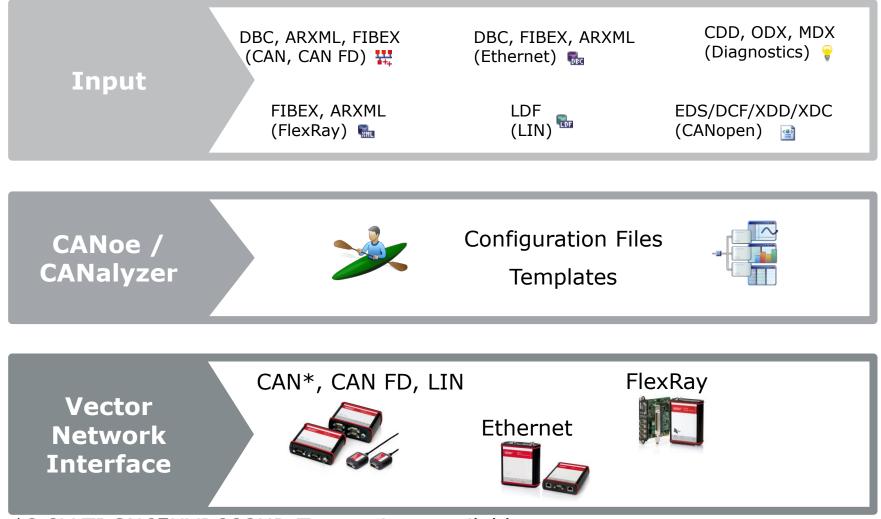

\*3,3V TI SN65HVD233HD Transceiver available

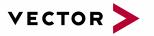

### Agenda

#### Overview

#### Measurement and Simulation Setup

Working with Databases

Analysis Windows

Data Logging

Offline Mode

Simulation

Testing

Scalability

Release Information

General

Scope

Sensor

CAN / CAN FD / CANopen

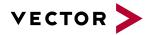

### Main Windows in CANoe

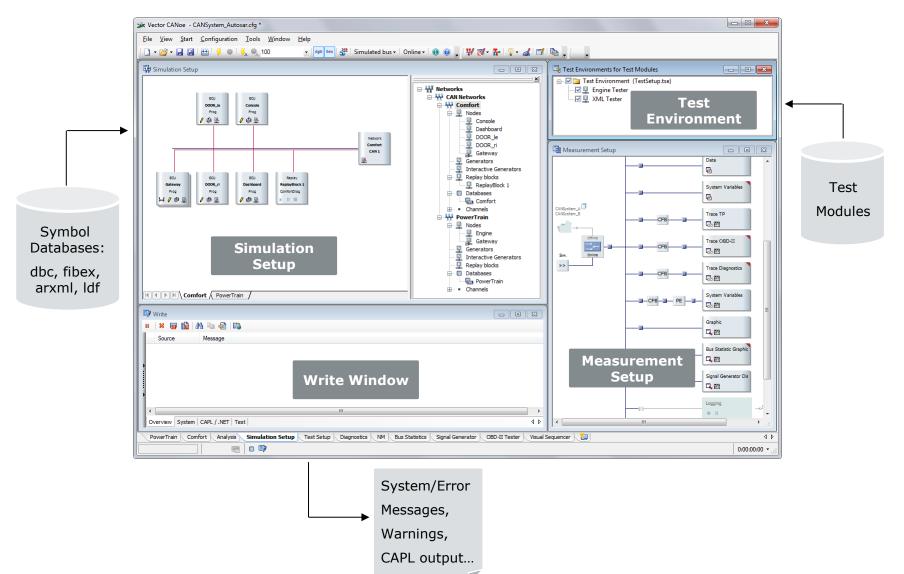

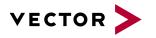

### Data Flow in CANoe (Real Bus Mode)

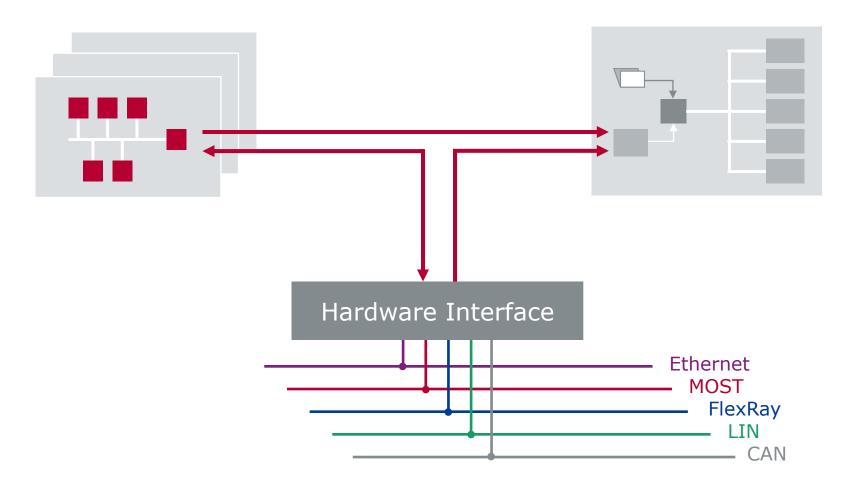

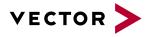

### Data Flow in CANoe (Simulated Bus Mode)

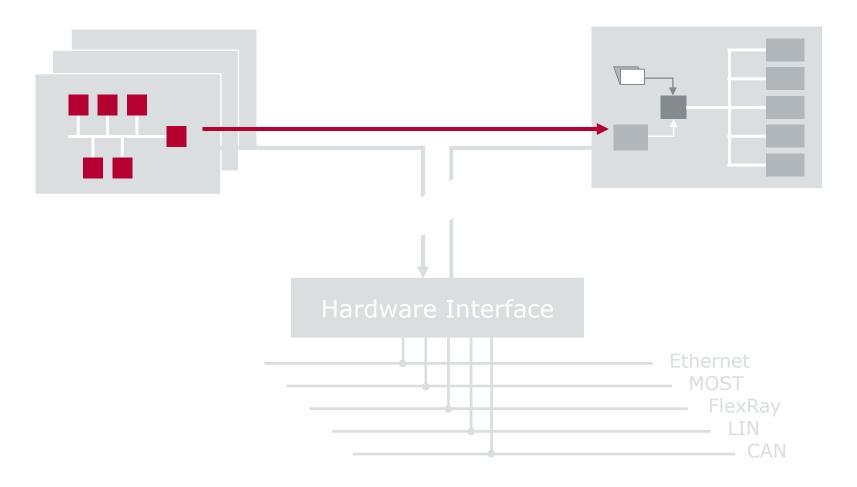

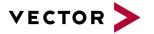

### Main Windows in CANalyzer

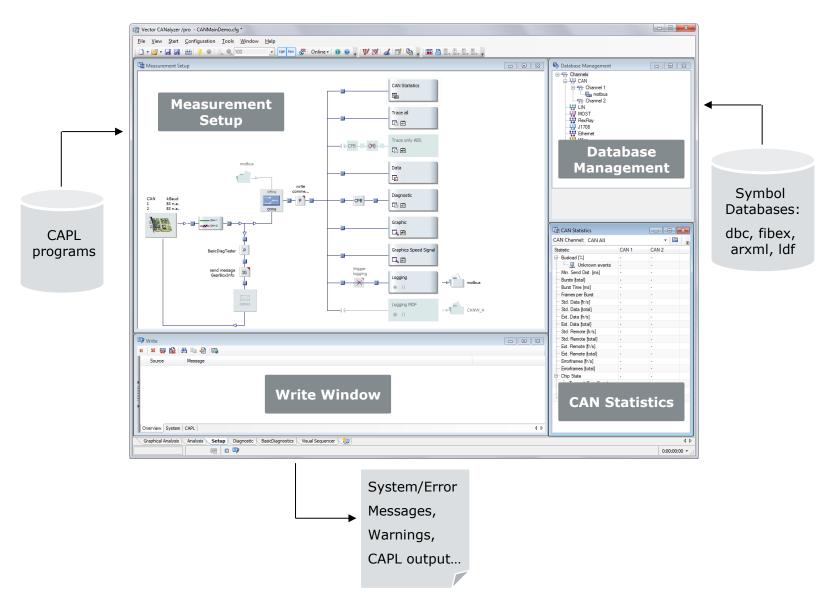

### Measurement and Simulation Setup

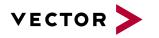

### Data Flow in CANalyzer

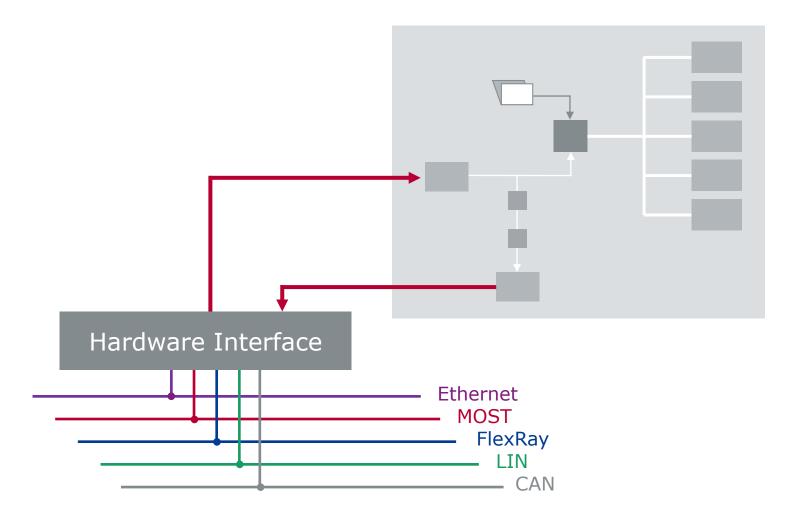

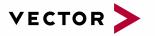

### Agenda

Overview Measurement and Simulation Setup

#### Working with Databases

Analysis Windows Data Logging Offline Mode Simulation Testing Scalability **Release Information** General Scope Sensor CAN / CAN FD / CANopen

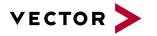

### Assigning a Database

In CANoe's Simulation Setup, one or more databases can be added to the defined networks:

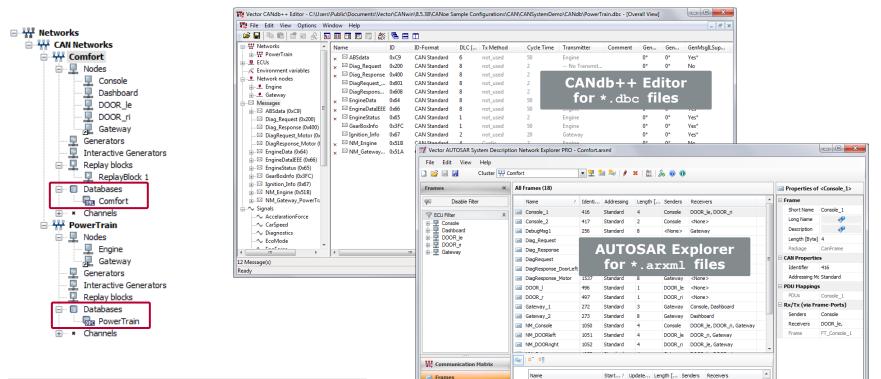

PDUs

Signals

Signal Groups

Console\_1

Mirror 12

Mirror 12r

Mirror 12u

Mirror 12d

Depending on the network type (CAN, LIN, FlexRay, Ethernet...), the corresponding database format can be selected.

| Schema Version: schema/r4.0 AUTOSAR Version: V4_0 |
|---------------------------------------------------|
|                                                   |

32 Console

1 Console

1 Console

1 Console

1 Console

DOOR le, DOOR r

<None>

<None>

<None>

<None>

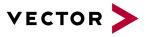

### Effect in Analysis

Among other things, databases contain:

- Assignment between message identifier and symbolic message name
- Signal descriptions

|                                                                                                    | Without database<br>Without database<br>assignment, there is no                                                                                                    |
|----------------------------------------------------------------------------------------------------|----------------------------------------------------------------------------------------------------|
| B         90.220252         CAN 2         3FC         00                                                     | NFrame         Tx         1         6         0         00         00         00         00         00         00         00         00         00         00         00         00         00         00         00         00         00         00         00         00         00         00         00         00         00         00         00         00         00         00         00         00         00         00         00         00         00         00         00         00         00         00         00         00         00         00         00         00         00         00         00         00         00         00         00         00         00         00         00         00         00         00         00         00         00         00         00         00         00         00         00         00         00         00         00         00         00         00         00         00         00         00         00         00         00         00         00         00         00         00         00         00         00         00         00         00         00                                                                                                    |
| Q                                                                                                    | Image: Normal system       Image: Normal system       Image: Normal system <th< td=""></th<> |
| With database<br>assignment, messages<br>are displayed with<br>their symbolic names<br>and described signals | → CarSpeed       233.5000 mph       1D3         → GearLock       1       1         → Diagnostics       101       65         → CacelarationForce       3297 N       33F1         → EngSpeed       58200       E358         → EngTemp       30 degC       28         → EngTemp       30 degC       28         → EngTemp       30 degC       28         → EngForce       160       A0         → EngPower       308.9100 kW       78AB         ♥ ♥ ■ 89.600884       CAN 2       51A       NM_Gateway Power       CAN Frame       Tx       6       6       D2 56 41 02 45 23         ♥ ♥ ■ 89.600884       CAN 2       51B       NM_Gateway Power       CAN Frame       Tx       6       6       FD F8 02 32 A6 33                                                                                                    |

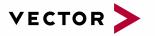

### Agenda

Overview Measurement and Simulation Setup Working with Databases

#### Analysis Windows

Data Logging Offline Mode Simulation Testing Scalability Release Information General Scope Sensor

CAN / CAN FD / CANopen

#### Analysis Windows

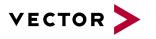

### Trace Window

Messages are displayed as line of text in the Trace Window. When choosing the Fixed Position Display Mode, signals can also be displayed.

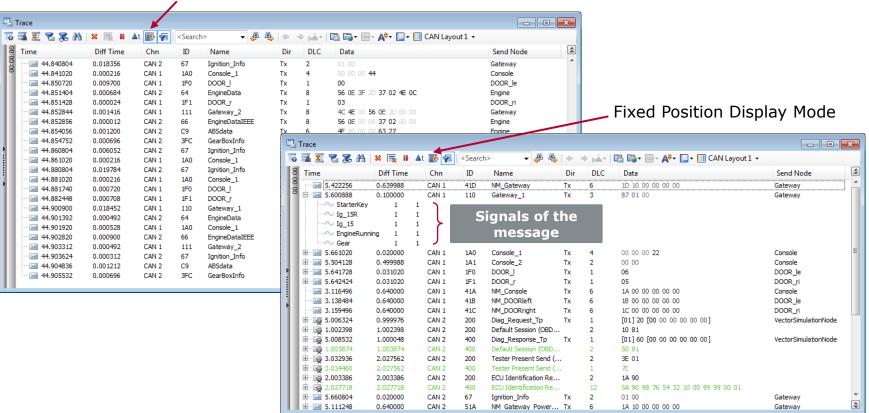

Chronological Display Mode

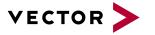

### Trace Window – Filter Options

Different filter options are available in the Trace Window. They can be activated and deactivated during the measurement:

| 🔁 Trace<br>To 🖬 🕱 📽 😹 🗚   🗙 Tog<br>Filter Group General 🔹 |                  | earch>           | Chn   | ⇔ ⇒<br>ID | p≟ •   🔁 📬 • 📄 •<br>Name               | <b>A<sup>\$</sup></b> · □ · □<br>Dir | CAN Layou               | _                                                                                                    |                                                 |          | Сс       | olumn Filters ca                             | an be                           |
|-----------------------------------------------------------|------------------|------------------|-------|-----------|----------------------------------------|--------------------------------------|-------------------------|----------------------------------------------------------------------------------------------------|-------------------------------------------------|----------|----------|----------------------------------------------|---------------------------------|
|                                                           | Time<br>4.143672 | 0.638308         | CAN 1 | 41D       | NM Gateway                             | Tx                                   | 6                       | 1D 10 00 (                                                                                                    | 0 00 00                                         |          | CO       | nfigured for ev                              | arv                             |
| 🔲 🗣 Stop filter                                           | 3.138484         | 0.640000         | CAN 1 | 41B       | NM_DOORleft                            | Tx                                   | 6                       | 1B 00 00 (                                                                                                    | 00 00 00                                        |          | CU       | iniguicu ioi cv                              | Cry                             |
| Console_1                                                 | 3.159496         | 0.640000         | CAN 1 | 41C       | NM_DOORright                           | Tx                                   | 6                       | 1C 00 00 (                                                                                                    | 0 00 00                                         |          | <u> </u> | lumn during ru                               | innina                          |
| MM_Console                                                | E 🖂 3.831248     | 0.640000         | CAN 2 | 51A       | NM_Gateway_Powe                        | rTrain Tx                            | 6                       | 1A 10 00 0                                                                                                    | 00 00 00                                        |          | CU       | iunni uunny ru                               | unning                          |
|                                                           | ····∼ NodeIder   | -                | 6 1A  |           |                                        |                                      |                         |                                                                                                    |                                                 |          | m        | opeuromont                                   |                                 |
| 🖂 EngineDataIEEE                                          | E ··· ≥ 4.109300 | 0.640000         | CAN 2 | 51B       | NM_Engine                              | Tx                                   | 6                       | 1B 00 00 (                                                                                                    | 00 00 00                                        |          |          | easurement                                   |                                 |
| 🗖 🚭 Pass filter                                           | ∼ NodeIder       | ntifier_Engine 2 | 27 1B |           |                                        |                                      |                         |                                                                                                    |                                                 |          |          |                                              |                                 |
| Moor_I                                                    |                  |                  |       |           |                                        |                                      |                         |                                                                                                    |                                                 |          |          |                                              |                                 |
| DOOR_r                                                    |                  |                  |       |           |                                        |                                      |                         |                                                                                                    |                                                 |          |          |                                              |                                 |
| 🔽 Filter Group NM 🔹 🔹                                     | 4                |                  |       |           |                                        |                                      |                         |                                                                                                    |                                                 |          | _        |                                              |                                 |
|                                                           |                  |                  |       |           | Frace                                  |                                      |                         |                                                                                                    |                                                 |          |          |                                              | - 9 %                           |
| Stop filter                                               |                  |                  |       | 6         | 🛋 🖲 😤 🙈 🗛                              | × 🛼 🛙                                | 🔺 💽 🐖                   | <search:< td=""><td>- 🚽 🖑 🐁 🛛</td><td>- De</td><td>- 🖪</td><td>📸 🛛 🚽 🝂 🖛 🔲 🕶 🔟 CAN Layout 1 🔹</td><td></td></search:<> | - 🚽 🖑 🐁 🛛                                       | - De     | - 🖪      | 📸 🛛 🚽 🝂 🖛 🔲 🕶 🔟 CAN Layout 1 🔹               |                                 |
| NM_Gateway_Power                                          | 4                |                  |       | 18        | Time                                   | Diff Time                            | Chn                     | ID                                                                                                    | Name                                            | ♥ Dir    | DLC      | Data                                         | Send Not                        |
|                                                           |                  |                  |       | 00:00:00  | 4.782268                               | 0.638596                             | CAN 1                   | 41D                                                                                                    |                                                 | UII      |          | 1D 10 00 00 00 00                            | Gateway                         |
|                                                           |                  |                  |       | 8         | ± 5.300888                             | 0.100000                             | CAN 1<br>CAN 1          | 110                                                                                                    | (All)<br>(Custom)                               |          | <u>_</u> | 87 01 00                                     | Gateway                         |
| MM_Galeway                                                |                  |                  |       |           | ± 3.381020                             | 0.020000                             | CAN 1                   | 1A0                                                                                                    | (Custom)<br>ABSdata                             |          |          | 00 00 00 22                                  | Console                         |
|                                                           |                  |                  |       |           | ···· · · · · · · · · · · · · · · · · · | 0.499988                             | CAN 1                   | 1A1                                                                                                    | Console 1                                       |          |          | 00 00                                        | Console                         |
| 🗹 🗣 Pass filter                                           |                  |                  |       |           | 5.370720                               | 0.028980                             | CAN 1                   | 1F0                                                                                                    | Console 2                                       |          |          | 03                                           | DOOR_le                         |
| MM_Gateway                                                |                  |                  |       |           | 5.371416                               | 0.028980                             | CAN 1                   | 1F1                                                                                                    | Default Session (OBDII) St                      | artupor  |          | 02                                           | DOOR_ri                         |
| NM_Gateway_Power                                          |                  |                  |       |           | 3.116496                               | 0.640000                             | CAN 1                   | 41A                                                                                                    | Default Session (ODD11) St                      | artpos   | -        | 1A 00 00 00 00 00                            | Console                         |
| 🖂 NM_DOORleft                                             |                  |                  |       |           | 3.138484                               | 0.640000                             | CAN 1                   | 41B                                                                                                    | No further items available.                     |          |          | 1B 00 00 00 00 00                            | DOOR_le                         |
| MM_DOORright                                              |                  |                  |       |           | 3.159496                               | 0.640000                             | CAN 1                   | 41C                                                                                                    | hin_poornight                                   | 18       |          | 1C 00 00 00 00 00                            | DOOR_ri                         |
|                                                           |                  |                  |       |           | 5.006324                               | 0.999976                             | CAN 2                   | 200                                                                                                    | Diag_Request_Tp                                 | Тх       | 1        | [01] 20 [00 00 00 00 00 00 00]               | VectorSimu =                    |
|                                                           | •                |                  |       |           |                                        | 1.004835<br>1.000048                 | CAN 2<br>CAN 2          | 200<br>400                                                                                                    | Default Session (OBDII) St.<br>Diag Response Tp | <br>Тх   | 2        | 10 81<br>[01] 60 [00 00 00 00 00 00]         | VectorSimu                      |
|                                                           |                  |                  |       |           | E 20 1.006311                          | 1.006311                             | CAN 2                   | 400                                                                                                    | Default Session (OBDII) St.                     |          | 2        | [01] 60 [00 00 00 00 00 00]<br>50 81         | vectorSimu                      |
|                                                           |                  |                  |       |           |                                        | 2.025125                             | CAN 2                   | 200                                                                                                    | Tester Present Send (Resp                       |          | 2        | 3E 01                                        |                                 |
|                                                           |                  |                  |       | ₽         |                                        | 2.025125                             | CAN 2                   | 400                                                                                                    | Tester Present Send (Resp                       |          | 1        | 7E                                           |                                 |
|                                                           |                  |                  |       |           | · 2.005823                             | 2.005823                             | CAN 2                   | 200                                                                                                    | ECU Identification Read::re                     |          | 2        | 1A 90                                        |                                 |
|                                                           |                  |                  |       |           | .030155<br>                            | 2.030155                             | CAN 2                   | 400                                                                                                    | ECU Identification Read::p                      | DS       | 12       | 5A 90 98 76 54 32 10 00 99 99 00 01          |                                 |
| In the an                                                 | alveie fil       | torc             |       |           | 5.380804                               | 0.020000                             | CAN 2                   | 67                                                                                                    | Ignition_Info                                   | Tx       | 2        | 01 00                                        | Gateway                         |
| In the all                                                | ary 515 111      | Let S            |       |           | E 🔀 5.111248                           | 0.640000                             | CAN 2                   | 51A                                                                                                    | NM_Gateway_PowerTrain                           | Тх       | 6        | 1A 10 00 00 00 00                            | Gateway                         |
|                                                           | n and Da         | 266              |       |           | ∧ NodeIdentif                          |                                      | 1A                      |                                                                                                    |                                                 | _        | _        |                                              |                                 |
| aroa Cta                                                  | D and Pa         | 155              |       |           | 5.351416                               | 0.049988                             | CAN 2                   | 64                                                                                                    | EngineData                                      | Tx       | 8        | 51 08 1C 1B 03 0C 06 18                      | Engine                          |
| area, Sto                                                 |                  |                  |       |           | ··· 🖂 5.352856                         | 0.049964                             | CAN 2<br>CAN 2          | 66<br>C9                                                                                                    | EngineDataIEEE<br>ABSdata                       | Tx<br>Tx | 8        | 51 08 00 00 03 0C 00 00<br>12 00 00 00 96 32 | Engine<br>Engine                |
|                                                           |                  | <b>c</b> :       |       |           |                                        |                                      |                         |                                                                                                    |                                                 |          |          |                                              |                                 |
|                                                           |                  | nfigure          | d     |           | .354056<br>                            |                                      |                         | 250                                                                                                    |                                                 |          | •        |                                              | -                               |
| area, Sto<br>Filters ca                                   |                  | nfigure          | d     |           |                                        | 0.049160                             | CAN 2<br>CAN 2<br>CAN 1 | 3FC<br>111                                                                                                    | GearBoxInfo<br>Gateway 2                        | Tx<br>Tx | 1        | 01<br>06 12 00 51 08 18 00 00                | Engine<br>Engine +<br>Gateway T |

#### Analysis Windows

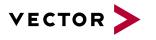

### **Graphics Window**

In the Graphics Window symbols are displayed graphically in an XY diagram:

- Symbols are Signals, Variables and Diagnostic Parameters
- Symbols can be added to the Graphics Window via context menu or drag &drop
- Various functions are available for highlighting/hiding curves and their measurement points
- A Legend can be displayed

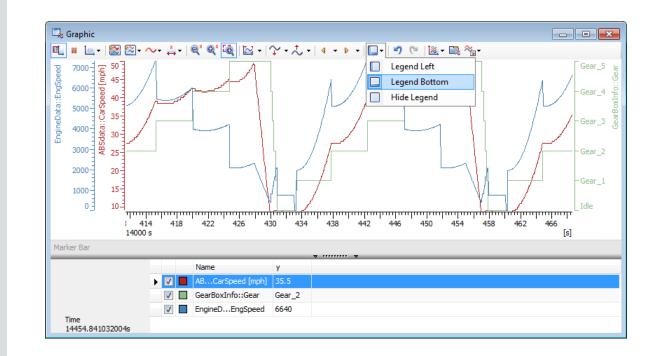

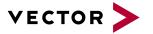

### Graphics Window – Measurement and Evaluation

Various functions allow to measure and evaluate the curves:

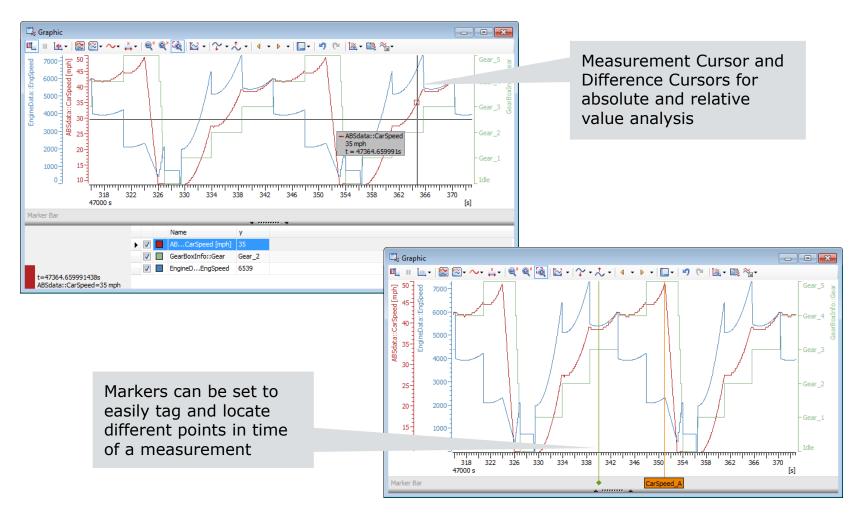

#### Analysis Windows

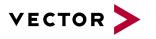

### Synchronize Windows

Data can be analyzed synchronously after stop of measurement. Amongst others, synchronization of analysis windows is supported in Trace and Graphics Windows.

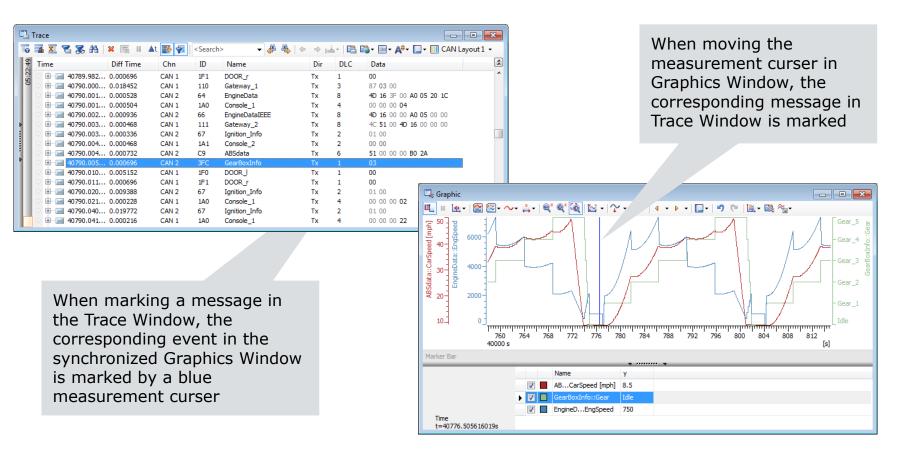

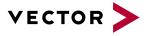

### Data History

CANoe saves measured data from Trace and Graphics Window in a Global Buffer. The size of the buffer, hence the length of the data history, is influenced by the hard disk space used:

- Maximum data history: up to 200GB swap file
- Short data history: no swap file, smallest system stress

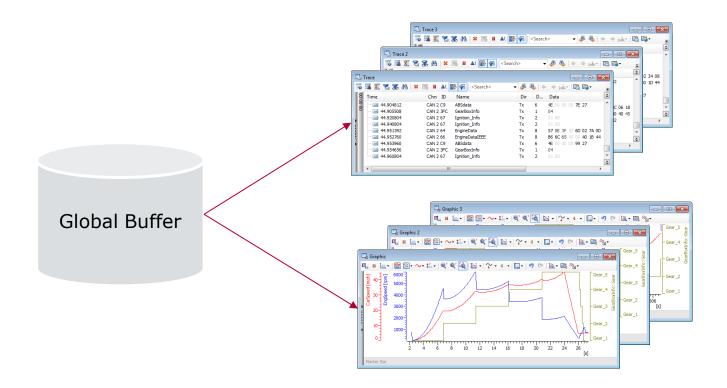

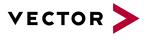

### **Statistics Window**

#### The Statistics Window displays statistics of bus activities during measurement:

| AN Channel: CAN 1 - Comfort |                | -   🚞   🛠 | - ×i   🕺 i | 0     |
|-----------------------------|----------------|-----------|------------|-------|
| itatistic                   | Current / Last | Min       | Max        | Avg   |
| Busload [%]                 | 15.02          | 11.20     | 16.91      | 14.29 |
| 🗄 🖳 Console                 | 5.38           | 5.26      | 5.57       | 5.34  |
| 🖅 🖳 Dashboard               | 0.00           | 0.00      | 0.00       | 0.00  |
| DOOR_le                     | 2.38           | 2.38      | 2.59       | 2.41  |
| 🐵 🖳 DOOR ri                 | 2.31           | 2.26      | 2.55       | 2.32  |
| 🗄 🖵 Gateway                 | 4.95           | 1.05      | 6.84       | 4.22  |
| VectorSimulationNode        | 0.00           | 0.00      | 0.00       | 0.00  |
| - 🖳 Unknown sender          | 0.00           | 0.00      | 0.00       | 0.00  |
| Unknown events              | 0.00           | 0.00      | 0.00       | 0.00  |
| ⊡ Min. Send Dist. [ms]      | 0.000          | n/a       | n/a        | n/a   |
| ≝⊡ Burst Time [ms]          | 6.960          | 1.392     | 7.392      | 2.454 |
| ⊟ Bursts [total]            | 4647           | n/a       | n/a        | n/a   |
| 🖳 Console                   | 23             | n/a       | n/a        | n/a   |
| ···· 🖳 Dashboard            | -              | n/a       | n/a        | n/a   |
| - 🖳 DOOR_le                 |                | n/a       | n/a        | n/a   |
| 🖳 DOOR_ri                   | -              | n/a       | n/a        | n/a   |
| 🖳 Gateway                   | 19             | n/a       | n/a        | n/a   |
| 🖳 VectorSimulationNode      | -              | n/a       | n/a        | n/a   |
| 🖳 🖳 Unknown sender          | -              | n/a       | n/a        | n/a   |
| 🗄 ·· Frames per Burst       | 7              | 2         | 7          | 3     |
| ≝⊡ Std. Data [fr/s]         | 157            | 130       | 171        | 153   |
| ≝ Std. Data [total]         | 17369          | n/a       | n/a        | n/a   |
| ≝ Ext. Data [fr/s]          | 0              | 0         | 0          | 0     |
| Ext. Data [total]           | 0              | n/a       | n/a        | n/a   |
| Std. Remote [fr/s]          | 0              | 0         | 0          | 0     |
| Std. Remote [total]         | 0              | n/a       | n/a        | n/a   |
| Ext. Remote [fr/s]          | 0              | 0         | 0          | 0     |
| Ext. Remote [total]         | 0              | n/a       | n/a        | n/a   |
| Errorframes [fr/s]          | 0              | 0         | 0          | 0     |
| ···· Errorframes [total]    | 0              | n/a       | n/a        | n/a   |
| Chip State                  | Simulated      | n/a       | n/a        | n/a   |
| ···· Transmit Error Count   | 0              | n/a       | 0          | n/a   |
| Receive Error Count         | 0              | n/a       | 0          | n/a   |
| Transceiver Errors          | 0              | n/a       | n/a        | n/a   |

Total number of bursts during the measurement as well as the burst time

| Error Statistics |
|------------------|
| (Bus specific)   |

| LIN Statistics                             |                |        |          |          |  |  |  |  |  |
|--------------------------------------------|----------------|--------|----------|----------|--|--|--|--|--|
| LIN Channel: LIN 1 - ExteriorL             | ight           | -   🖿  | * * * *  | 88       |  |  |  |  |  |
| Statistic                                  | Current / Last | Min    | Max      | Avg      |  |  |  |  |  |
| Frors Bus [total]                          | 24             | n/a    | n/a      | n/a      |  |  |  |  |  |
| Errors Resp [total]                        | 0              | n/a    | n/a      | n/a      |  |  |  |  |  |
| Errors Resp Detected [total]               | 0              | n/a    | n/a      | n/a      |  |  |  |  |  |
| - 🖳 GWE                                    | n/a            | n/a    | n/a      | n/a      |  |  |  |  |  |
| - 🖳 DLF_Left                               | 0              | n/a    | n/a      | n/a      |  |  |  |  |  |
| ··· 🖵 DLF_Right                            | 0              | n/a    | n/a      | n/a      |  |  |  |  |  |
| ··· 🖳 DLR_Left                             | 0              | n/a    | n/a      | n/a      |  |  |  |  |  |
| - 🖳 DLR_Right                              | 0              | n/a    | n/a      | n/a      |  |  |  |  |  |
| 🖳 🖳 wws                                    | 0              | n/a    | n/a      | n/a      |  |  |  |  |  |
| Diag No Resps [total]                      | 9761           | n/a    | n/a      | n/a      |  |  |  |  |  |
| 🗄 ·· Busload [%]                           | 43.16          | 0.00   | 43.53    | 42.50    |  |  |  |  |  |
| + Frames [fr/s]                            | 0              | 0      | 2        | 0        |  |  |  |  |  |
| Frames [total]                             | 11             | n/a    | n/a      | n/a      |  |  |  |  |  |
| Frame Cycle Time [ms]                      | 1242.46        | 600.00 | 46380.00 | 15381.51 |  |  |  |  |  |
| Baud Rate Master [bit/s]                   | 19202          | 19198  | 19203    | 19202    |  |  |  |  |  |
| ···· Baud Rate Dev. Master [%]             | 0.01           | 0.00   | 0.02     | 0.01     |  |  |  |  |  |
| Tolerance Header [%]                       | 18.20          | 17.62  | 18.21    | 18.20    |  |  |  |  |  |
| Tolerance Resp [%]                         | 0.02           | 0.02   | 0.02     | 0.02     |  |  |  |  |  |
| - Duration Header [ms]                     | 2.093          | 2.083  | 2.093    | 2.093    |  |  |  |  |  |
| Duration Resp [ms]                         | 1.563          | 1.563  | 4.688    | 1.847    |  |  |  |  |  |
| Resp Space [us]                            | 0.3            | 0.2    | 0.4      | 0.3      |  |  |  |  |  |
| <ul> <li>Sleep Commands [total]</li> </ul> | 1              | n/a    | n/a      | n/a      |  |  |  |  |  |
| Wakeups [total]                            | 0              | n/a    | n/a      | n/a      |  |  |  |  |  |
| ···· Wakeups Duration [us]                 | •              | ÷      | ÷        | -        |  |  |  |  |  |
| Init Time Master [ms]                      | -              | -      | -        | -        |  |  |  |  |  |
| ETF Resps / Headers [total]                | •              | n/a    | n/a      | n/a      |  |  |  |  |  |
| ETF Invalid Resps / Head                   | -              | n/a    | n/a      | n/a      |  |  |  |  |  |
| ETF Collisions / Headers [t                | -              | n/a    | n/a      | n/a      |  |  |  |  |  |
| ETF Resolutions / Collisio                 | -              | n/a    | n/a      | n/a      |  |  |  |  |  |

#### Analysis Windows

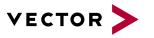

### **Option Scope**

- Integrated oscilloscope solution for CANoe and CANalyzer
- Powerful combination of USB scope and development/analysis tool
- Scope triggered via sync line of Vector bus interfaces
  - ▶ e.g. VN1630/40, VN7600, VN8970, CANcardXLe, XL-Family

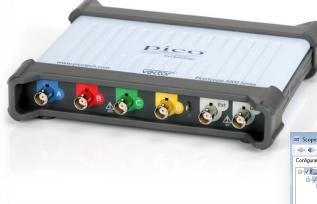

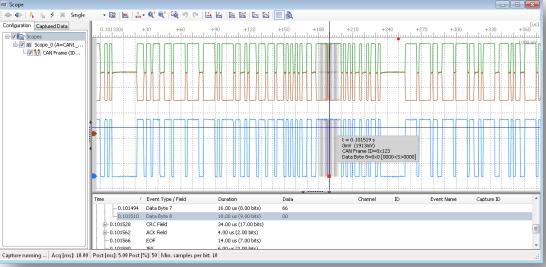

#### 24

#### Analysis Windows

### Scope Hardware

- ▶ USB precision oscilloscope with up to 4 channels and 200 MHz bandwidth
  - USB-powered for 2 channels (1 CAN/FR or 2 LIN/IO)
  - External power supply needed for 4 channels (2 CAN/FR or 4 LIN/IO)
- 500 MS/s sampling rate with up to 512 MS buffer
- Bus connection via Scope Bus Probe with DSUB bus connector
- External triggering via sync line of bus interface
  - Connection via Scope Trigger Y-Cable for Vector interfaces
- Only available from Vector

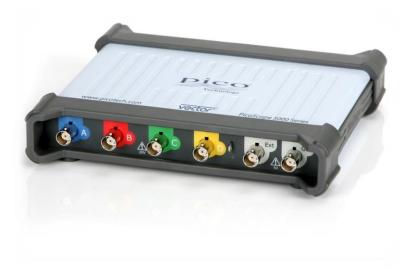

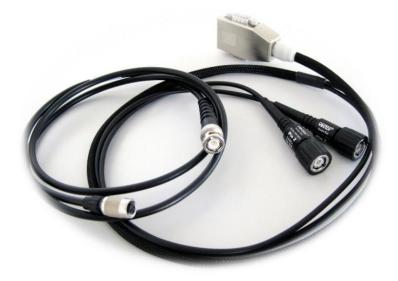

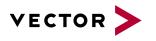

#### Analysis Windows

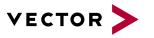

### Scope Window

- Synchronized views for scope signal and bus events
- Analysis of CAN signals
- Eye diagram to determine wiring quality and optimal sampling point

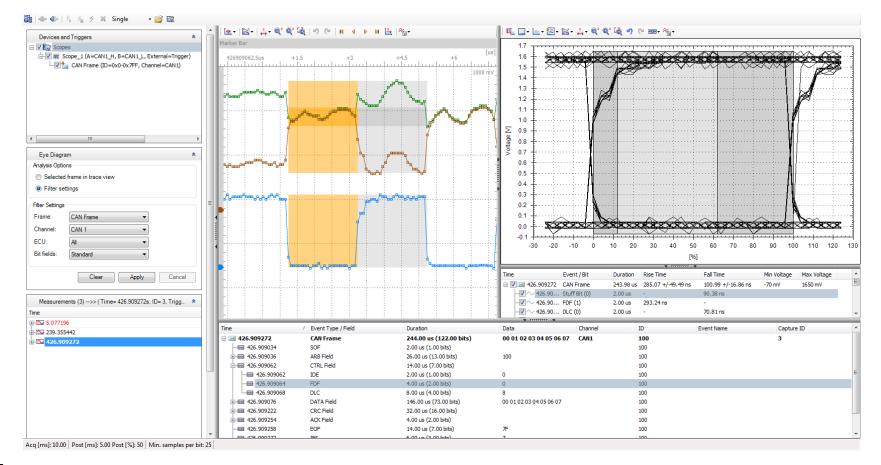

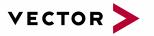

### Agenda

Overview Measurement and Simulation Setup Working with Databases Analysis Windows

### Data Logging

Offline Mode Simulation Testing Scalability Release Information General Scope Sensor

CAN / CAN FD / CANopen

### Data Logging

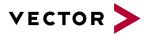

### Logging Block

Data can be recorded during measurement for offline analysis or to be replayed on the bus:

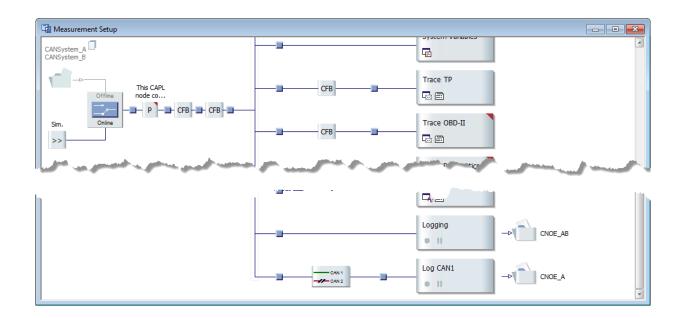

- Logging is configured in the Measurement Setup
- Multiple logging branches are possible
- Triggers are used to start/stop the logging
- Filters can be used to reduce the amount of data in the log file

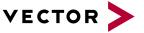

# Log File Format **BLF** $\rightarrow$ Binary Logging Format > message logging > supports all bus systems and protocols ASC $\rightarrow$ Default ASCII description > used primarily to exchange data with external programs **MDF** $\rightarrow$ Measurement Data Format (binary) > MDF version 2.0 - 4.1> logging of signals only

 $MF4 \rightarrow$  Measurement Data Format (binary)

- > MDF version 4.1
  - > supports all bus systems and protocols

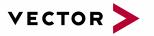

### Agenda

Overview Measurement and Simulation Setup Working with Databases Analysis Windows Data Logging

#### Offline Mode

Simulation Testing Scalability Release Information General Scope Sensor

CAN / CAN FD / CANopen

#### Offline Mode

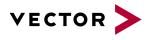

### Overview

In Offline Mode, recorded measurement values from a log file are used as Data Source:

- All analysis windows can be used just like in Online Mode
- In CANoe, the Simulation Setup is not active in Offline Mode
- In CANalyzer, the send branch is not active in Offline Mode

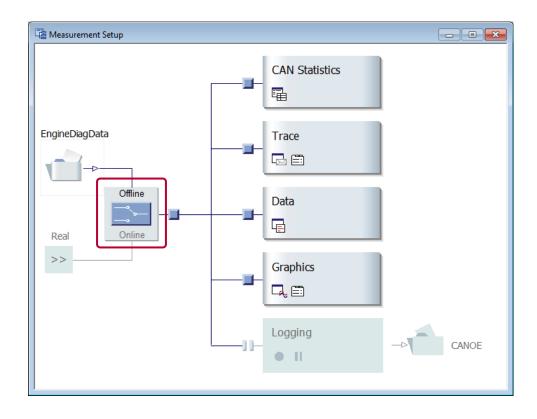

#### Offline Mode

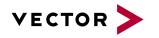

### **Control Offline Mode**

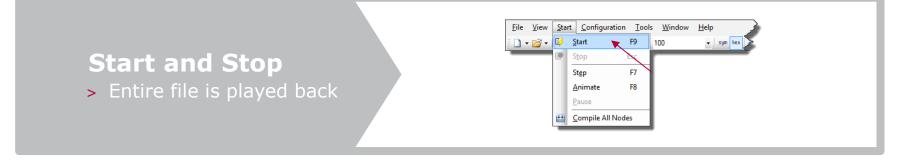

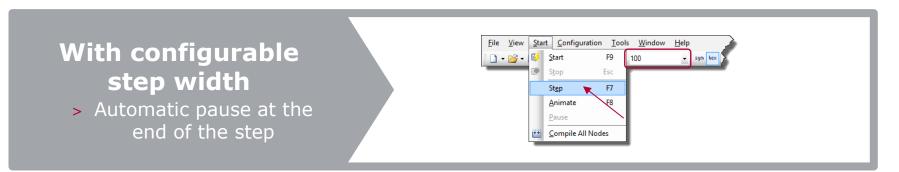

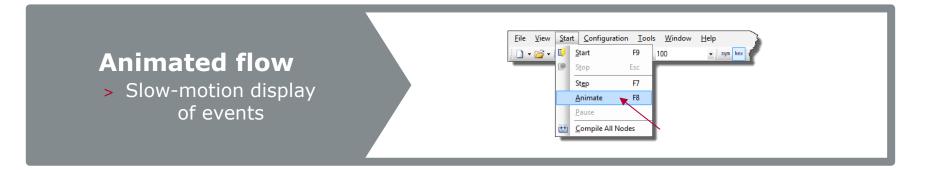

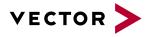

## Simulation of Entire Networks or Remaining Bus

CANoe is the comprehensive software tool for development, test and analysis. Using CANoe, you can create simulations of Entire Networks or the Remaining Bus:

- Usage of a single CANoe model in all phases of development
- Function development and regression testing is supported
- Gateway simulation for different bus systems is possible

| Image: Section of the section of the section of th                                                                                                    | /ector CANoe - CANSystemDemo.cfg *                                            |                                             |                                                                                                    |                         |              |          |                |
|----------------------------------------------------------------------------------------------------|-------------------------------------------------------------------------------|---------------------------------------------|----------------------------------------------------------------------------------------------------|-------------------------|--------------|----------|----------------|
| endedate strage                                                                                                    | e <u>V</u> iew Start <u>Configuration</u> <u>Tools Window</u> <u>H</u> elp    |                                             |                                                                                                    |                         |              |          |                |
| endedate strage                                                                                                    | 🔹 😼 🗸 😥 🙀 🔰 🖉 🥥 🔍 100 🔹 💀 🔤 Simulated bus - Online -                          | 00. W. A d D                                | 1                                                                                                    |                         |              |          |                |
|                                                                                                    |                                                                               |                                             | V                                                                                                    |                         |              |          |                |
| Will return         North         North         Nort         Nort                                                                                                    | F Simulation Setup                                                            |                                             |                                                                                                    |                         | 12102101     |          |                |
| Superior       Superior         Superior       Superior         Super                                                                                                    |                                                                               |                                             | Unver                                                                                                    |                         | Control unit | Passenge |                |
| Company       Reserver<br>Based bases         Company       Reserver<br>Based bases         Company       Reserver<br>Based bases <t< td=""><td></td><td>CAN Networks</td><td></td><td></td><td></td><td></td><td></td></t<>                                                                                                    |                                                                               | CAN Networks                                |                                                                                                    |                         |              |          |                |
| Image: Provide and Provided and Provided Andrea Provided and Provided Andrea Provided Andrea Provided Andrea Provided Andrea Provided Andrea Provided Andrea Provided And                                                                                                    |                                                                               | E W Comfort                                 |                                                                                                    |                         |              |          |                |
| Note:       Note:       Note: <td< td=""><td></td><td>응 및 Nodes</td><td></td><td>CTE D</td><td></td><td></td><td></td></td<>                                                                                                    |                                                                               | 응 및 Nodes                                   |                                                                                                    | CTE D                   |              |          |                |
| Control       Normal         Control       Normal         Control       Normal         Control       Normal         Control       Normal         Control       Normal         Control       Normal         Control       Normal         Control       Normal         Control       Normal         Control       Normal         Statistics       Normal         Control       Normal         Statistics       Normal         Statistics       Normal                                                                                                    |                                                                               | Dathbard                                    |                                                                                                    |                         |              |          |                |
| Image: State in the state in the state                                                                                                    |                                                                               | DOOR In                                     | ASSA                                                                                                    |                         |              |          |                |
| Refer         Refer         Declarity         Declarity <td< td=""><td>101 101</td><td>DOOR_ri</td><td></td><td></td><td></td><td>_</td><td></td></td<>                                                                                                    | 101 101                                                                       | DOOR_ri                                     |                                                                                                    |                         |              | _        |                |
| Restrict       Restrict         Course       States         Description       States         Description       States                                                                                                    |                                                                               | Gateway                                     |                                                                                                    |                         | - 18         |          |                |
| Northand       States       States                                                                                                    |                                                                               | Generators                                  | Consola                                                                                                    |                         | Control      |          | Col (ii)       |
| Constr       Prove       Prove         Based       Prove       Prove         Based       Prove       Prov                                                                                                    |                                                                               | 🖳 Interactive Genera                        |                                                                                                    |                         |              |          |                |
| Reier<br>Reier<br>Re                                                                                                    |                                                                               |                                             | Stations transmission via TP                                                                                                    |                         |              |          |                |
| Reder<br>Reder<br>Re                                                                                                    |                                                                               |                                             | -                                                                                                    | -                       | K015 - C     | >> <     | .4             |
| Reference Constant / Powertrain                                                                                                    |                                                                               | Comfort                                     |                                                                                                    |                         | 0            | 0        |                |
| General registry       Registry       Registry                                                                                                    |                                                                               | Ba NM_Tester                                |                                                                                                    |                         |              |          | 100            |
| Lettery       Reprint State         Market       Barrey         Market       Reprint State         Market       Reprint State                                                                                                    |                                                                               |                                             |                                                                                                    |                         | (            | •)       | 0              |
| Image: State (1)       Image: State (1)       Image: State (1) <td< td=""><td></td><td></td><td></td><td></td><td></td><td></td><td>0</td></td<>                                                                                                    |                                                                               |                                             |                                                                                                    |                         |              |          | 0              |
| Weine production         Note         Production         System         Condext         Production         Production         <                                                                                                    |                                                                               | 🖳 Engine                                    |                                                                                                    | NOSE                    | Brake        |          |                |
| Bit Service Generation       Bit Service Generation         Bit Service Generation       Bit Service Generation         Bit Service Generati                                                                                                    |                                                                               | Gateway                                     |                                                                                                    |                         |              |          | -              |
| Image: Provide a constant     Image: Provide a constant     Image: Provide a constant       Image: Provide a constant     Image: Provide a constant     Image: Provide a constant       Image: Provide constant     Image: Provi                                                                                                    | ₩400歳 ▶□■                                                                     |                                             |                                                                                                    |                         | 140          | Accele   | rator position |
| Image: Provide a constant     Image: Provide a constant     Image: Provide a constant       Image: Provide a constant     Image: Provide a constant     Image: Provide a constant       Image: Provide constant     Image: Provi                                                                                                    |                                                                               | - Interactive Genera                        |                                                                                                    |                         | 1222         |          |                |
|                                                                                                    |                                                                               | 🖹 🖳 Replay blocks                           | Head Lights H                                                                                                    | azards Tum Signal       |              |          | 0              |
| Condert Arwey Tash      Condert Arways States (CAL):     Condert Arways States (CAL):     Cond                                                                                                    |                                                                               |                                             |                                                                                                    |                         |              |          |                |
| Normet         State         Normet         Dir         D.C. Dirate           Normet         Dir         D.C. Dirate         Dir         D.C. Dirate           Normet         Dir         D.C. Dirate         Dir         D.C. Dirate           Normet         Dir         D.C. Dirate         Dir         D.C. Dirate           Normet         Dir         D.C. Dirate         Dir         D.C. Dirate           Normet         Dirate         Dirate         Dirate         Dirate           Normet         Dirate         Dirate         Dirate         Dirate           Strette         Cascerent         Normet         Dirate         Dirate           Strette         Cascerent         Normet         Dirate         Dirate           Strette         Cascerent         Normet         Dirate         Dirate           Strette         Cascerent         Normet         Dirate         Dirate           Strette         Cascerent         Normet         Dirate         Dirate           Strette         Cascerent         Normet         Dirate         Dirate           Strette         Cascerent         Normet         Dirate         Dirate           Strette         Cascere                                                                                                    |                                                                               | 0.                                          |                                                                                                    |                         |              |          | Sec. 10 Sec.   |
| Note         Description         Source         Measurement.         Peasurement.         Peasurement. <t< td=""><td>Comfort PowerTrain</td><td></td><td></td><td></td><td></td><td></td><td></td></t<>                                                                                                    | Comfort PowerTrain                                                            |                                             |                                                                                                    |                         |              |          |                |
| Message         Message         Message <t< td=""><td></td><td></td><td>and the second second s</td><td></td><td></td><td></td><td></td></t<> |                                                                               |                                             | and the second second s |                         |              |          |                |
| Source         Message         Dis System         Case System         Case System <thcase system<="" th=""> <thcase< td=""><td></td><td>Measurement.</td><td>* A g Time</td><td></td><td></td><td></td><td></td></thcase<></thcase>                                                                                                    |                                                                               | Measurement.                                | * A g Time                                                                                                    |                         |              |          |                |
| Source         message         Image: Construction of the source of the source of the s                                                                                                    |                                                                               | Bus Systems                                 |                                                                                                    |                         |              |          |                |
| System         Consols**         ************************************                                                                                                    |                                                                               | O V CAN events                              |                                                                                                    |                         |              |          | 01             |
| Test Exv Press (ob to fast the engine node test         Image: Constraint of the engine node test         Image: Constraint of the engine node test         Image: Consta         Image: Consta         Ima                                                                                                    |                                                                               |                                             | E 🖻 🖬 1265.79070                                                                                                    | 8 1265.790036 CAN 1 1F0 |              | Tx 1     |                |
| Test Exv                                                                                                    |                                                                               |                                             |                                                                                                    |                         |              |          |                |
| System         (Calify DOD), Let Secting but contexes: 1001         Origination of the system (Calify DOD), Let Secting but contexes: 1001         Origination of the system (Calify DOD), Let Secting but contexes: 1001         Origination of the system (Calify DOD), Let Secting but contexes: 1001         Origination of the system (Calify DOD), Let Secting but contexes: 1001         Origination of the system (Calify DOD), Let Secting but contexes: 1001         Origination of the system (Calify DOD), Let Secting but contexes: 1001         Origination of the system (Calify DOD), Let Secting but contexes: 1001         Origination of the system (Calify DOD), Let Secting but contexes: 1001         Origination of the system (Calify DOD), Let Secting but contexes: 1001         Origination of the system (Calify DOD), Let Secting but contexes: 1001         Origination of the system (Calify DOD), Let Secting but contexes: 1001         Test Section of the system (Calify DOD), Let Section of the system (Calify DOD), Let Sect                                                                                                    | Test Env Fress (e> to start the engine node test                              |                                             |                                                                                                    |                         |              |          |                |
| System         (CalLTP) DODR, Let Noticeal (Section, Ox100)         Deponder         Pill 255.500525 (255.500556 CVII.1111 Getwary.2         Tx         8         9           System         CalLTP) DODR, Let Noticeal (Section, Section, Section                                                                                                    | System (CanTP) DOOR le: Setting bus context 10001                             | System var                                  |                                                                                                    |                         |              |          |                |
| System         End of Seasurement: 00:37:23:174 am         End of Seasurement: 00:37:23:174 am         End of Seasurement: 00:37:23:174 am         End of Seasurement: 00:37:23:174 am         End of Seasurement: 00:37:23:174 am                evices               End of Seasurement: 00:37:23:174 am              End of Seasurement: 00:37:23:174 am              End of Seasurement: 00:37:23:174 am              Tx               10                 evices               End of Seasurement: 00:37:23:174 am              End of Seasurement: 00:37:23:174               Tx               One              Tx               One              Tx               One              Tx               One              Tx               One              Tx               Tx               Tx               One              Tx               Tx               Tx               Tx               Tx               Tx               Tx               Tx               Tx               Tx               Tx               Tx               Tx               Tx               Tx               T                                                                                                    | System (CanTP) DOOR_le: Normal [0x600, 0x700]                                 | Diagnostics                                 |                                                                                                    |                         | Gateway_2    | Tx 8     | 40 59 00       |
| System         End of measurement. 00:37125.176 cm.         Image: Complex complex co                                                                                                    |                                                                               | ECU Door                                    |                                                                                                    |                         |              |          | 00 00 00       |
| even Spaten CAPL/AET Test Lagong Inductor Sequence TestEnvironment 4 Charman 4 Charman 4 Charma                                                                                                    | System End of measurement 08:37:25.176 am                                     |                                             | it i 1265.82174                                                                                                    |                         |              |          |                |
| erview System (APE, / AET   Test, Luggrap Satruction   Sequence   Test Environment   4   Clearing + + + + + + + + + + + + + + + + + + +                                                                                                    | m                                                                             |                                             |                                                                                                    |                         |              |          | 00 00 00       |
| over Tran 🔪 Commont   Analysis  , Struktoro Setus  , Test Setus  , Deprositia  , NH  , Bus Statistia  , Signal Generator  , Otal Secuence  , Signal Generator  , Naul Secuence  , Signal                                                                                                    | verview System CAPL / .NET Test Logging Instruction Sequence Test Environment |                                             |                                                                                                    | m                       |              |          |                |
|                                                                                                    |                                                                               |                                             |                                                                                                    |                         |              |          |                |
|                                                                                                    |                                                                               | Signal Generator Cos0-II Tester Visual Sequ | iencer 🔁                                                                                                    |                         |              |          |                |

#### Simulation

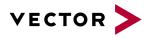

### **Execution Mode**

| 🧩 Ve         | ctor CA      | Noe - C       | ANSystem_Highl       | Res_Auto      | sar.cfg *      |              |     |     |                      |   |         |         |
|--------------|--------------|---------------|----------------------|---------------|----------------|--------------|-----|-----|----------------------|---|---------|---------|
| <u>F</u> ile | <u>V</u> iew | <u>S</u> tart | <u>Configuration</u> | <u>T</u> ools | <u>W</u> indow | <u>H</u> elp |     |     |                      |   |         |         |
| 10.          | • 📔 •        |               | 🔛 🍕 🖌                | %r 🔍 1        | 00             | ▼ sym he     | × 🖑 | Rea | l bus 🕶 🛛 Online 🕶 🧃 | 0 | 1 🖬 🔊 - | · 💤 🗹 🗆 |
|              |              |               |                      |               |                |              |     |     | Real bus             |   | -       |         |
|              |              |               |                      |               |                |              |     |     | Simulated bus        |   |         |         |
|              |              |               |                      |               |                |              |     |     | Slave mode           |   |         |         |
|              |              |               |                      |               |                |              |     |     |                      |   |         |         |
|              |              |               |                      |               |                |              |     |     |                      |   |         |         |

Real bus

- ▶ With a remaining bus simulation, the real bus mode has to be selected
- Real time is derived from connected network interface HW

#### Simulated bus

- Communication network is simulated
- An animation factor can be specified: the simulated measurement then appears slowed-down resp. accelerated by this factor

Slave mode

▶ Time basis is controlled from external application, e.g. COM client

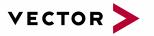

### Agenda

Overview Measurement and Simulation Setup Working with Databases Analysis Windows Data Logging Offline Mode Simulation Testing Scalability **Release Information** General Scope Sensor CAN / CAN FD / CANopen

#### Testing

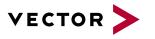

### CANoe Test Environment

CANoe is the ideal tool for efficient automated ECU and system testing:

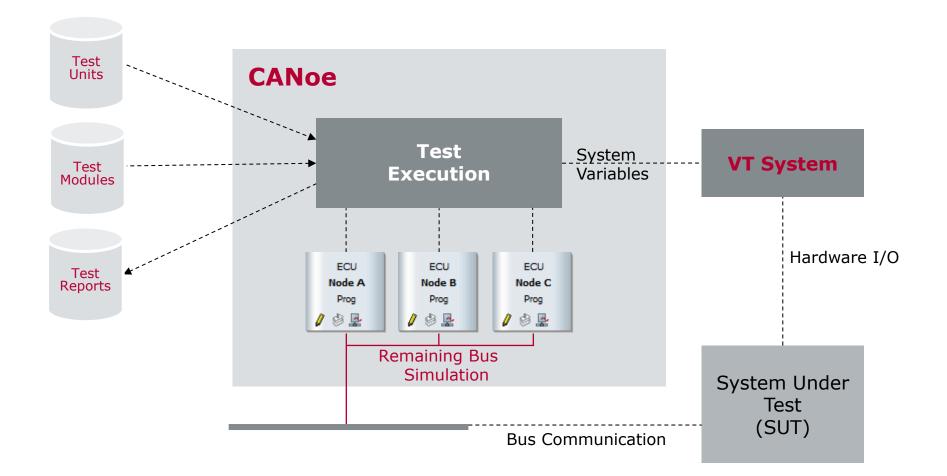

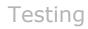

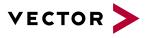

### **Test Specification**

In CANoe, sequential tests are implemented in test modules or test units:

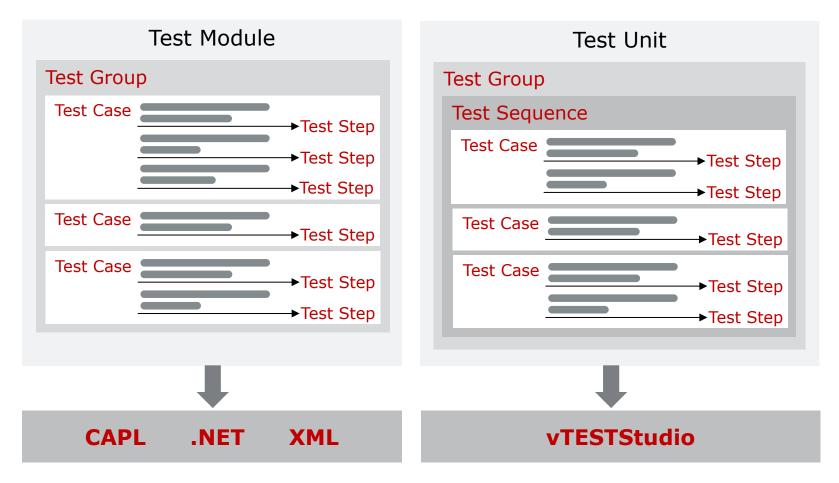

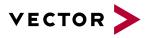

Screenshot mit laufendem Test

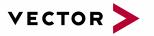

# Agenda

Overview Measurement and Simulation Setup Working with Databases Analysis Windows Data Logging Offline Mode Simulation Testing **Scalability Release Information** General Scope Sensor CAN / CAN FD / CANopen

### Scalability

# Overview

- CANoe allows decoupling of user interface and simulation part (CANoe RT)
  - The simulation can be run on a dedicated device or PC
  - Typical operating system: Windows Embedded 7
  - No negative effects of other PC tasks (e.g. compiling, virus scan, Outlook, etc. ) to the simulation
  - ▶ Higher accuracy, lower jitter, lower simulation latency
  - The same CANoe configuration can be used for CANoe RT and normal CANoe operation

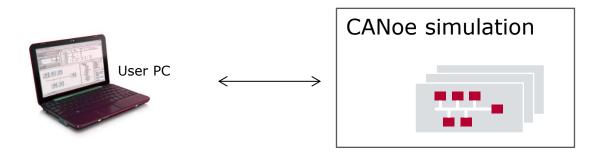

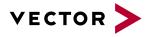

### Scalability

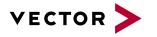

# **CANoe RT Applications**

VN89xx: Network interface and simulation platform

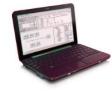

USB

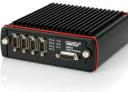

VN89xx

VT60xx: VT board as simulation platform

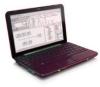

Ethernet

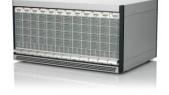

CANoe RT Rack: IPC as simulation platform

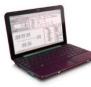

Ethernet

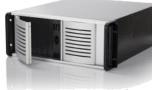

VT System

CANoe RT Rack

Special application: Simulation without user interaction:

VN8900 standalone

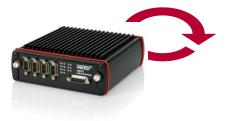

#### VT System standalone

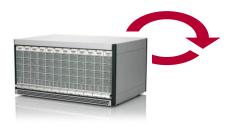

VT System

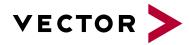

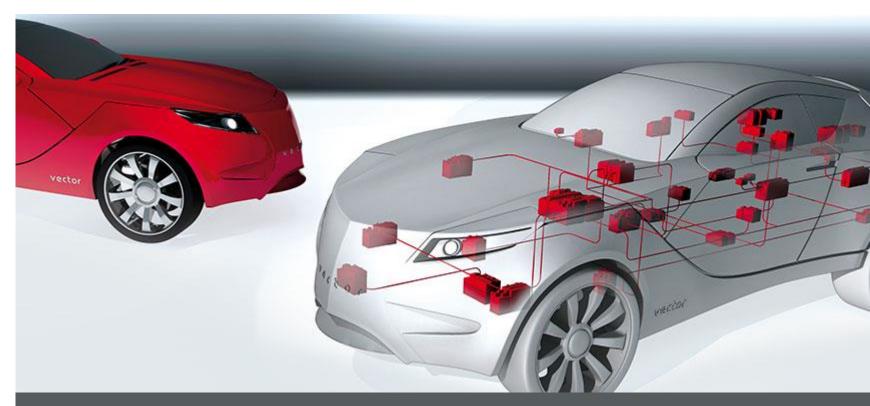

# CANoe/CANalyzer New Features

Version 10.0

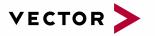

# Agenda

Overview Measurement and Simulation Setup Working with Databases Analysis Windows Data Logging Offline Mode Simulation Testing Scalability **Release Information** General Scope Sensor CAN / CAN FD / CANopen

### Skip topic

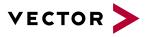

# Overview

- ▶ Release date 10.0
  - ▶ 2017-05-17
- Supported bus systems
  - CAN & CAN FD, LIN, FlexRay, MOST, J1708, Ethernet, WLAN
- Options
  - XCP, AMD (AUTOSAR monitoring and debugging) CANoe
  - Car2x
  - Scope for CAN & CAN FD, LIN, FlexRay
  - J1939, ISO11783, CANopen, J1587
  - Aerospace options: AFDX<sup>®</sup>, A429, CANaero
  - Sensor: PSI5, SENT, SPI

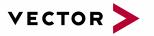

# Agenda

Overview Measurement and Simulation Setup Working with Databases Analysis Windows Data Logging Offline Mode Simulation Testing Scalability **Release Information** 

General

Scope

Sensor

CAN / CAN FD / CANopen

### Skip topic

# Main Benefits

- Test Report Viewer
- Improved offline mode configuration and enhanced video/picture display
- New stress device VH6501 for CAN and CAN FD
- Simplified diagnostic simulation support
- Support of SPI with option .Sensor
- Improved usability with ribbon in Panel Designer

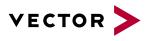

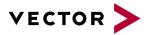

# Modern GUI Layout with Windows 10 Style

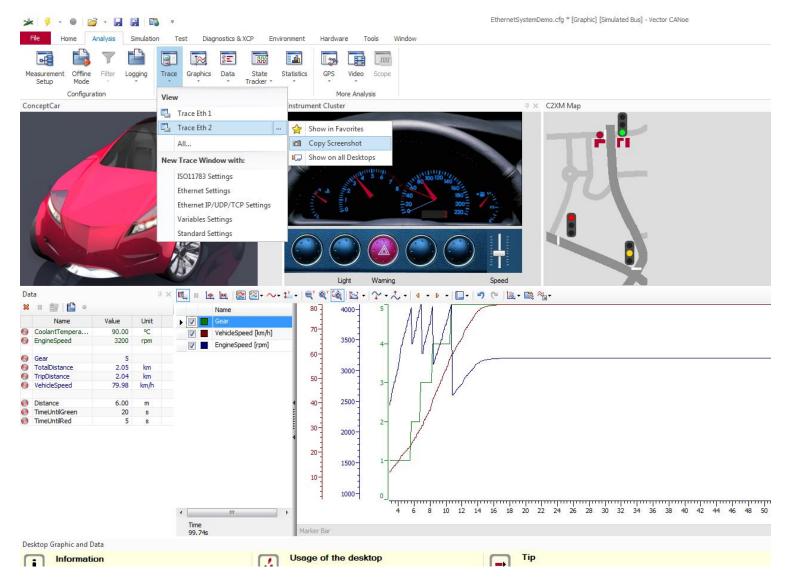

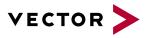

### Panel Designer

- New GUI layout with ribbon
- Simple to use overlay ribbon for all major control properties
- New Compass control for direction and speed
- Panel loading performance improved

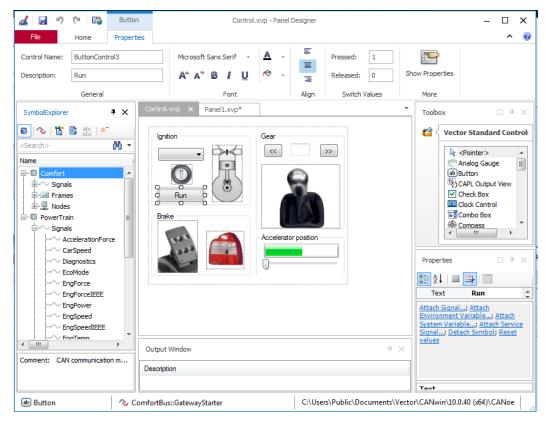

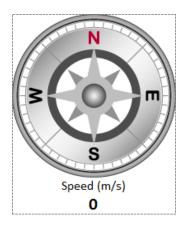

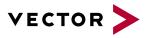

### **Offline Mode**

- New window replaces several dialogs
- Display meta data of configured logging files
- Easily drag and drop logging files from Windows Explorer
- Two merge modes for offline analysis
  - By date/time and time stamp
  - By time stamp only

| 🔓 Offline Mode         |                     |                     |                                                                                                    | - 🗆      | × |
|------------------------|---------------------|---------------------|----------------------------------------------------------------------------------------------------|----------|---|
| 🗣 🗞 🗞   🗞   🖿   ⅲ      |                     |                     |                                                                                                    |          |   |
| Logging File           | Start               | End                 | File Size Creator Path                                                                                                    |          |   |
| RLF CANSystem_CAN1.blf | 2008-10-23 18:50:17 | 2008-10-23 18:50:37 | 27,292 CANoe 7.1.37 C:\Vector\CANSystem_CAN1.blf                                                                                                    |          |   |
| CANSystem_CAN2.blf     | 2008-10-23 18:50:17 | 2008-10-23 18:50:37 | Offline Mode Configuration                                                                                                    |          | x |
|                        |                     |                     | Time Section       Channel Mapping       Breakpoints         Logging Files Merge Mode       Merge logging files by measurement time         Time Range       Use entire range from all logging files         Start:       0d 00h 00min 00s         End:       0d 00h 00min 20.491s          2008-10-23 18:50:17 | 18:50:3: |   |

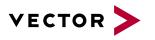

### Video Window

- Improved offline mode
  - Display of images delivered by GL Logger synchronized to the logged bus messages

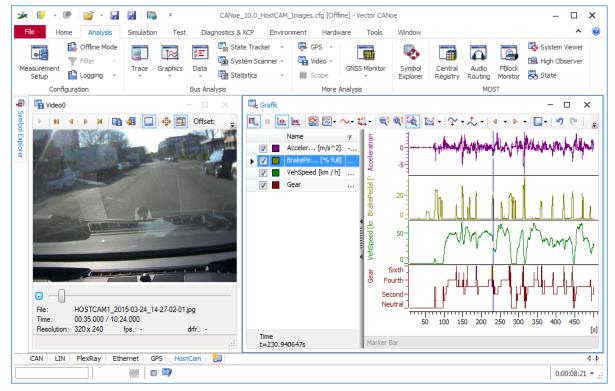

Display of video frames during offline mode

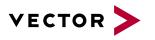

# Symbol Mapping Dialog

- Rework of the Symbol Mapping Dialog
- Assign from right to left
- Mapping of complete namespaces

| 🧀 S | ymb  | ol Mapping                                                                                                    |     |        |     |                |                     |     |        |            |          |                      |                 |
|-----|------|----------------------------------------------------------------------------------------------------|-----|--------|-----|----------------|---------------------|-----|--------|------------|----------|----------------------|-----------------|
| Æ   | ) 🕞  | 🍓   🦛 🕺   🔂   <sear< td=""><td>ch&gt;</td><td></td><td>• 4</td><td><u>*</u></td><td>6</td><td></td><td></td><td></td><td></td><td></td><td></td></sear<> | ch> |        | • 4 | <u>*</u>       | 6                   |     |        |            |          |                      |                 |
|     |      | Destination                                                                                                    |     | Factor |     |                | Source              |     | Offset | Mapping    |          |                      |                 |
|     |      | EnvSpeed                                                                                                    | =   | 1      | Х   | $\sim$         | Gateway_2::CarSpeed | +   | 0      | OnChange   | <u>^</u> | <search></search>    | 例 -             |
|     |      | Speed_kmh                                                                                                    | =   | 3.6    | Х   | $\sim$         | GPS1.Speed          | +   | 0      | OnChange   |          | Name                 | - D             |
|     | ] 🔨  | Speed_mph                                                                                                    | =   | 2.23   | х   | $\sim$         | GPS1.Speed          | +   | 0      | OnChange   |          | E. Comfort           |                 |
|     | ] ^  | Model2::Input::Speed                                                                                                    | =   | 1      | х   | $\sim$         | Speed_kmh           | +   | 0      | OnChange   |          |                      |                 |
|     | ] {; | , Model 1                                                                                                    | =   | 1      | х   | $\{ Q_{ij} \}$ | Model2              | +   | 0      | OnChange 💌 |          | It : It' Vodes       |                 |
|     | 1    | ErrorCode                                                                                                    | =   | 1      | х   | $\sim$         | Fault Model2        |     | 0      | OnChange   |          | 🖃 🔲 PowerTrain       |                 |
|     | ] {{ | DIGIN::M1_Ch1                                                                                                    | =   | 1      | х   | R              | VTS::M1 C Namespace |     | 0      | OnChange   | -        |                      |                 |
|     | ] {; | DIGIN::M1_Ch2                                                                                                    | =   | 1      | х   | R              | VTS::M1_Cl_         | map | ped. 0 | OnChange   |          |                      |                 |
|     | ] {  | DIGIN::M1_Ch3                                                                                                    | =   | 1      | х   | R              | VTS::M1_Ch3         | +   | 0      | OnChange   |          | <                    | •               |
|     | ] {} | DIGIN::M1_Ch4                                                                                                    | =   | 1      | х   | R              | VTS::M1_Ch4         | +   | 0      | OnChange   |          | Comment: CAN communi | cation matrix f |
|     | ] {} | DIGIN::M1_Ch5                                                                                                    | =   | 1      | х   | R              | VTS::M1_Ch5         | +   | 0      | OnChange   |          |                      |                 |
|     | ] [3 | DIGIN::M1_Ch13                                                                                                    | =   | 1      | х   | {,}            | VTS::M1_Ch13        | +   | 0      | OnChange   | -        |                      |                 |
|     |      |                                                                                                    |     |        |     |                |                     |     |        |            | ОК       | Cancel               | Help            |

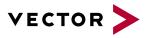

# Logging

- Coupled start and stop condition with toggle trigger
- Retriggering is always allowed, overlapping can occur at any time
- Use fieldcode {IncTrigger} to split files by trigger
- Test Cases / Test Units / ... can now be used as trigger conditions

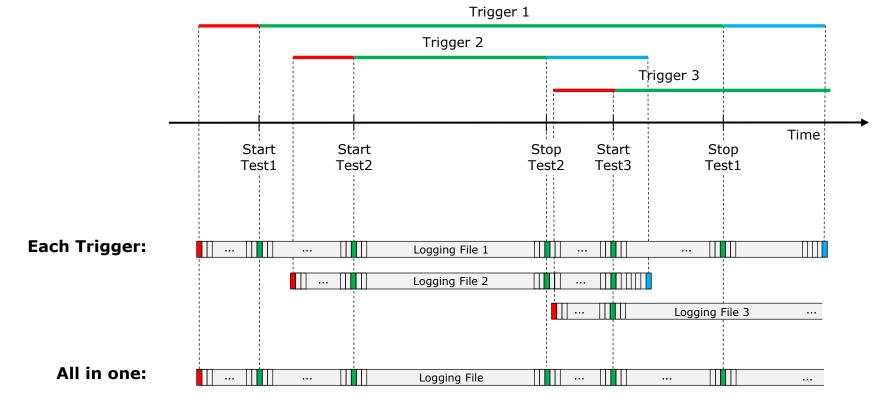

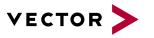

# VN8914

- ▶ New Network Interface VN8914, successor of VN8912A
  - ▶ Intel Core-i7 6822EQ: 4 CPU cores, 6th Generation, 8GB RAM
  - External Power Up/Down control
  - SD card slot with direct access on the back side
  - USB Device connector secured by locking screws (conform to USB 3.0 Vision standard, cable is optional accessory)
  - ▶ Planned for Q3/2017

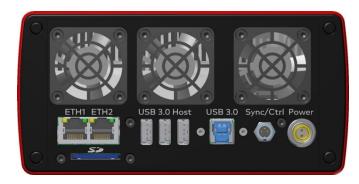

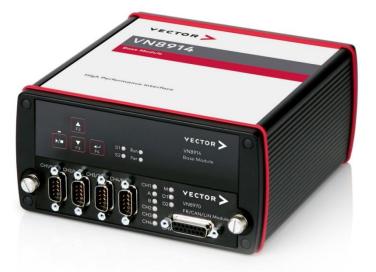

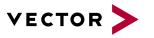

### VTP - Extended Real Time

- Extended Real Time (ERT) is a part of the Vector Tool Platform
- ERT improves the latency and determinism of CANoe with the VT System
- Higher sampling rates of 200 µs and 500 µs can be achieved
  - > VT6051A, VT1004, VT7001 and VT2816

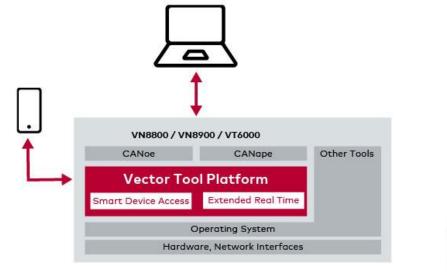

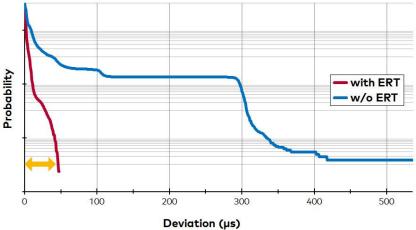

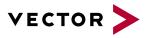

### **Further Improvements**

- Start Value Window: Automation with CAPL & COM Interface
  - > Use Case: Freshness Counter
- Logging Export Dialog: Signal list can be saved and reloaded

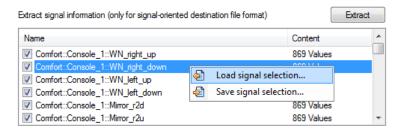

- Support the Windows Task Bar extension
  - Start and stop measurement
  - Show progress of long lasting actions (compile, convert, ...)

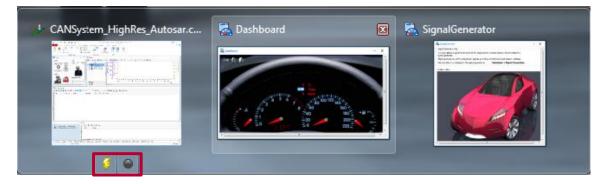

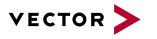

### Further improvements

- ► GPS Window
  - Support for GNSS receiver other than GPS. E.g. Galileo, Glonass, Baidou and QZSS
  - Improved selection of COM port
- Support Assistant
  - Installation as common component (only one instance per Computer)
  - Reports from all tools can be opened easily
  - Integration of online crash tutorial
- With 9.0 SP
  - Redesign of Vector I/O configuration Dialog
  - CAPL Browser can save source files encrypted
  - Support of VN8810

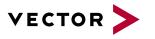

### Further improvements II

- New Symbol Explorer and Symbol Selection Dialog (with 9.0 SP)
  - Columns with field chooser
  - Filtered Search through entire tree
  - Easy switch between item types

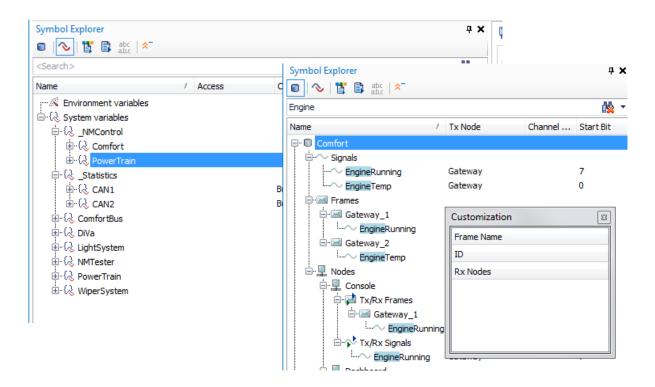

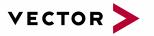

# Agenda

Overview Measurement and Simulation Setup Working with Databases Analysis Windows Data Logging Offline Mode Simulation Testing Scalability **Release Information** General

### Scope

Sensor

CAN / CAN FD / CANopen

### Skip topic

### Scope

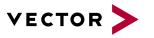

### Features

#### CANoe/CANalyzer version 9.0 SP2

▶ Eye diagram and serial bit mask analysis for CAN, CAN FD

#### CANoe/CANalyzer version 9.0 SP3

- Eye diagram and serial bit mask analysis for FlexRay (CAPL)
- Support of Option Sensor for SENT and PSI5

#### CANoe/CANalyzer version 9.0 SP4

- Eye diagram and automated transition time measurement for LIN
- Import/export of eye diagram masks

#### CANoe/CANalyzer version 10.0

- Fast automated scaling according to trigger condition e.g. BRS bit by CAN FD
- Continuous online eye diagram analysis with persistency mode
- Improved comparison of signals via Compare Mode
- New native binary export format CSFX (approx. 5 times smaller than CSF)
- New measurement cursor concept
- Support of signal symmetric testing via CAPL (planned for 10.0 SP3)

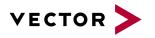

#### Scope

# Time Synchronized Roundtrip Analysis

# All views have the time base of network interface !

**CANoe** Trace 🖫 CAN FD Powertrain - -<Search Time Start of Fra... Chn ID Name 🕀 🖂 44.701494 44,701121 CAN 1 EngineData H 44,801948 44 801574 CAN 1 EngineData 1 14,902771 44,902397 CAN 1 EngineData H 45.003442 45.003066 CAN 1 64 EngineData H 145.101324 45.100950 CAN 1 EngineData EngineData H 45,201805 45,201431 CAN 1 9 145,303117 45,302744 CAN 1 EngineData H 145.403454 45.403079 CAN 1 EngineData H 45.502859 45,502485 CAN 1 EngineData H 45.601819 45.601444 CAN 1 EngineData 8 🖂 45.703570 45.703196 CAN 1 EngineData 8 🖂 45.803319 45.802946 CAN 1 EngineData 8 345,902571 45,902197 CAN 1 64 EngineData 🗄 🖂 46.003409 46.003033 CAN 1 EngineData 46 10131 -noineData 46.201776 46 201403 CAN 1 64 🖻 🔚 46.403501 46 403126 CAN 1 EngineData H 46 502587 46 502213 CAN 1 64 EngineData H 46.602829 46.602454 CAN 1 EngineData H 46.703577 46 703202 CAN 1 EngineData EngineData FI 346 803490 46 803116 CAN 1 64 ⊞ 🖂 46.903500 46.903126 CAN 1 EngineData H 47.001709 47.001335 CAN 1 EngineData 8 2 47.102982 47 102600 CAN 1 EngineData 64 EngineData H 47,203182 47.202809 CAN 1 H 47,303552 47.303178 CAN 1 EngineData H 47,401430 47,401055 CAN 1 64 EngineData H 47,502618 47.502244 CAN 1 EngineData H 47,602595 47,602220 CAN 1 EngineData 1 1 47,703549 47,703176 CAN 1 EngineData H 47.801426 47,801053 CAN 1 EngineData H 47.902714 47,902339 CAN 1 EngineData 🕀 🖂 48.003211 48.002837 CAN 1 EngineData 8 🖂 48.103457 48,103083 CAN 1 EngineData 8.201419 48,201046 CAN 1 EngineData 🕀 🖂 48.303034 48.302661 CAN 1 EngineData 8 48.403302 48.402927 CAN 1 EngineData 8 28,503434 48,503060 CAN 1 EngineData 🗄 🖂 48.601319 48.600944 CAN 1 EngineData H 48.702779 48.702405 CAN 1 EngineData 1 48 803338 48 802964 CAN 1 EngineData E 🖂 48.903448 48.903074 CAN 1 EngineData H 49.001384 49.001009 CAN 1 EngineData 64

Scope graph view

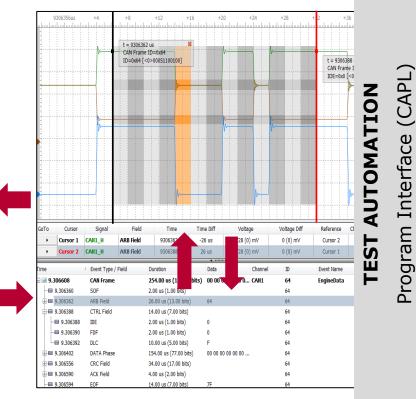

Scope protocol trace view

Eye Diagram

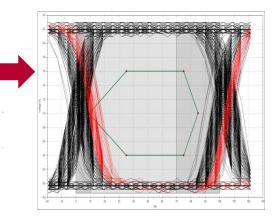

Bit Mask Analysis

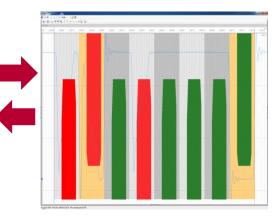

**Bit-Layer** 

Data Link-Layer

**Frame-Layer** 

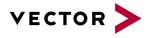

# Eye Diagram – From Frame to Bit Analysis

### Configuration **Data History**

Graph View: Highlighted bits in measurement graphs reflect the eye diagram analysis

Eye Diagram: Analyzed bit range from ID field to **RRS-Bit** 

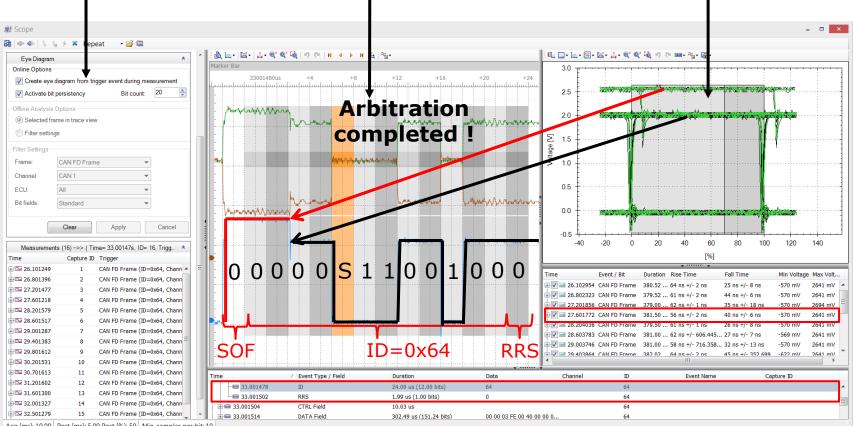

Acg [ms]: 10.00 Post [ms]: 5.00 Post [%]: 50 Min. samples per bit: 10

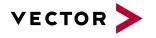

# Bit Mask Analysis – Program Flow

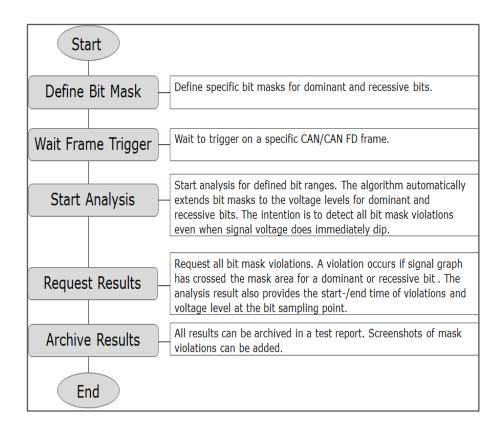

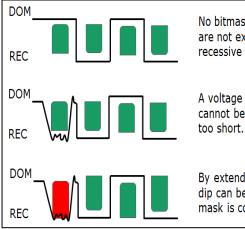

No bitmask violation occurs. Bit masks are not extended to the dominant and recessive voltage levels.

A voltage dip at the first dominant bit cannot be detected. The bit mask is too short.

By extending the bit masks a voltage dip can be detected. The violated bit mask is colored red.

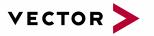

# Agenda

Overview Measurement and Simulation Setup Working with Databases Analysis Windows Data Logging Offline Mode Simulation Testing Scalability **Release Information** General Scope

#### Sensor

CAN / CAN FD / CANopen

### Skip topic

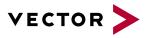

### General

- Option Sensor available since CANoe 9.0 SP3
- The Option Sensor is CANoe only
- ▶ The Option Sensor requires VT2710 as network interface
- Coverage of the Option Sensor with CANoe 9.0 SP3
  - Protocols requiring a license
    - > PSI5
    - > SENT
- Protocols supported with the CANoe core feature set (following in subsequent CANoe versions)
  - > SPI (CANoe 10.0)
  - > UART
  - > I2C
  - > LVDS

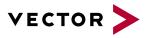

# Configuration

- Intuitive GUI to configure Sensor channels
- Sensor configurations can be exported and used in other CANoe configurations

| Sensor Protocol Configurati | on                        |                                                                                                    |                                                                                    |                                                                                  |                                           |             |
|-----------------------------|---------------------------|----------------------------------------------------------------------------------------------------|------------------------------------------------------------------------------------|----------------------------------------------------------------------------------|-------------------------------------------|-------------|
| Configuration - Channels -  |                           |                                                                                                    |                                                                                    |                                                                                  |                                           |             |
| Network Element             | Mode                      | PSI5 Time Slot Settings                                                                                                    |                                                                                    |                                                                                  |                                           |             |
| <pre></pre>                 | dip Real<br>dip Simulated | Messaging bits:<br>Frame control bits:<br>Size of status region:<br>Size of data region B:<br>Size of data region A:<br>Init Data ©<br>Number of repeats: | 0 m bits<br>0 m bits<br>0 m bits<br>0 m bits<br>0 m bits<br>10 m bits<br>10 m bits | Start time:<br>End time:<br>Initialization mode:<br>Error detection:<br>Content: | 0 (v)<br>0 (v)<br>Data Range v<br>Party v | 3<br>3<br>3 |
|                             |                           | Ready count:<br>Serial Messages 40<br>Serial message sequence                                                                                             |                                                                                    | Edit                                                                             |                                           |             |
|                             |                           | Message ID                                                                                                    | Message ID Bits                                                                    | Data Bits                                                                        | Pause Frames Add Remove                   | Clear       |
|                             |                           |                                                                                                    |                                                                                    | ОК                                                                               | Cancel App                                | ly Help     |

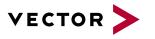

### Simulation and Analysis

- Sensor protocol events modeled generically based on System Variables
- Support of CANoe's Analysis Features
  - Analysis Windows
  - Panels
  - Logging

| Time Chi      | ID     | Name                       | Event Type                                                         | Dir | DLC | Data                                            |  |
|---------------|--------|----------------------------|--------------------------------------------------------------------|-----|-----|-------------------------------------------------|--|
| ⊕ ♦ 0.066352  | SV:    | TimeSlot2AccY::SensorFrame | SENSOR::PSI5::Channel2::Sensor1::TimeSlot2AccY::SensorFrameRxEvent |     | 10  | FA CB F2 03 00 00 00 00 F1 07                   |  |
| ♦ 0.066352    | SV:    | AccY                       | double                                                             |     |     | -15.0000                                        |  |
| D: 0.066482   | SV:    | TimeSlot3AccZ::SensorFrame | SENSOR::PSI5::Channel2::Sensor1::TimeSlot3AccZ::SensorFrameRxEvent |     | 10  | BA C7 F4 03 00 00 00 00 F4 07                   |  |
| ♦ 0.066482    | SV:    | AccZ                       | double                                                             |     |     | -12.0000                                        |  |
| ⊕             | SV:    | SyncPulse                  | SENSOR::PSI5::Channel2::ECU::SyncPulseTxEvent                      |     | 16  | 30 75 00 00 00 00 00 00 C0 27 09 00 00 00 00 00 |  |
| .066823       | SV:    | TimeSlot1AccX::SensorFrame | SENSOR::PSI5::Channel2::Sensor1::TimeSlot1AccX::SensorFrameRxEvent |     | 10  | 7A FA F9 03 00 00 00 00 09 00                   |  |
| 0.066823      | SV:    | AccX                       | double                                                             |     |     | 9.0000                                          |  |
| € ♦ 0.066953  | SV:    | TimeSlot2AccY::SensorFrame | SENSOR::PSI5::Channel2::Sensor1::TimeSlot2AccY::SensorFrameRxEvent |     | 10  | 59 F6 FB 03 00 00 00 F1 07                      |  |
| ◆ 0.066953    | SV:    | AccY                       | double                                                             |     |     | -15.0000                                        |  |
| .067083       | SV:    | TimeSlot3AccZ::SensorFrame | SENSOR::PSI5::Channel2::Sensor1::TimeSlot3AccZ::SensorFrameRxEvent |     | 10  | 1A F2 FD 03 00 00 00 F4 07                      |  |
| ◆ 0.067083    | SV:    | AccZ                       | double                                                             |     |     | -12.0000                                        |  |
| 0.067217      | SV:    | SyncPulse                  | SENSOR::PSI5::Channel2::ECU::SyncPulseTxEvent                      |     | 16  | 30 75 00 00 00 00 00 00 C0 27 09 00 00 00 00 00 |  |
| - No Duration |        | 30000.0000                 |                                                                    |     |     |                                                 |  |
| ── ∕ CydeTime |        | 600000.0000                |                                                                    |     |     |                                                 |  |
| 0.067422      | SV:    | TimeSlot1AccX::SensorFrame | SENSOR::PSI5::Channel2::Sensor1::TimeSlot1AccX::SensorFrameRxEvent |     | 10  | 9A 1F 03 04 00 00 00 00 09 00                   |  |
|               | meTime | 67313562.0000              |                                                                    |     |     |                                                 |  |
|               | A S    | 9.0000 9                   |                                                                    |     |     |                                                 |  |
| Parity        | (      | 0.0000 0                   |                                                                    |     |     |                                                 |  |
| 0.067422      | SV:    | AccX                       | double                                                             |     |     | 9.0000                                          |  |
| E 🔨 0.067552  | SV:    | TimeSlot2AccY::SensorFrame | SENSOR::PSI5::Channel2::Sensor1::TimeSlot2AccY::SensorFrameRxEvent |     | 10  | 7A 1B 05 04 00 00 00 00 F1 07                   |  |

- Support of CANoe's test and simulation capabilities:
  - Powerful CAPL API
  - Usage of test modules and test units for automated testing

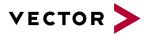

### VT 2710 Main Features

- Modular concept
  - Basic Module: 2 SPI/UART + 2 I2C + 2 LVDS channels
    - > channels available with CANoe > 10.0
  - Up to 4 PSI5/SENT channels can be equipped
    - > 1 piggy board per channel
  - PSI5/SENT channels are galvanically isolated
- Operation modes
  - Sensor simulation
  - ECU simulation
  - Monitoring
  - "Active probes" via LVDS
    - > Proprietary interface incl. power supply
    - > channels available with CANoe > 10.0
- Self Test capability for PSI5 / SENT
- On-Board reference voltage for automatic self calibration

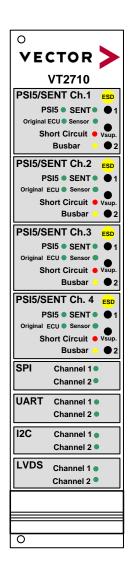

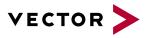

# SPI Support (new with CANoe 10.0)

- Analyzing SPI communication
- Simulating an SPI master / SPI slave
- ▶ 5 CS lines available
- Bit rate up to 10MBit/s for master simulation and monitoring
- Bit rate up to 6MBit/s for slave simulation

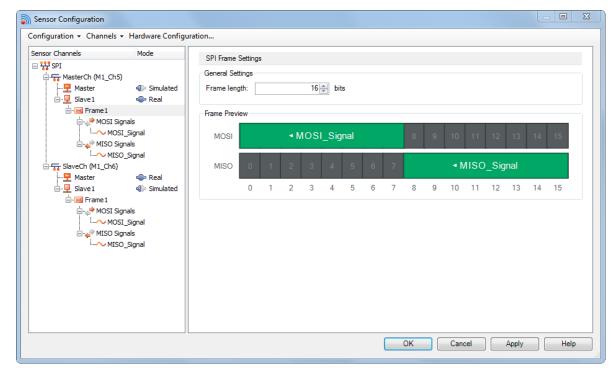

CAN / CAN FD / CANopen

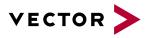

# CAN FD: Selection of ISO / non-ISO

- Current Approach:
  - Two Driver Setups
    - > Setup 9.2.1: non-ISO drivers
    - > Setup 9.9.7: ISO drivers
- Future Approach:
  - Drivers that allow to switch between non-ISO and ISO CAN FD
  - First switchable drivers available in Q3 2017
- CANoe and CANalyzer now allow to configure the FD mode in the Network Hardware Configuration

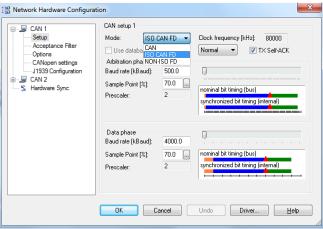

CAN / CAN FD / CANopen

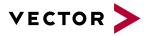

### CAN FD: Selection of ISO / non-ISO

- Using non-ISO and ISO FD in one configuration:
  - Currently use two different types of network interfaces
     E.g. VN5610 with ISO driver and VN1600 with non-ISO driver

| CAN 1     Coptance Filter     Options     Coptance Filter     Options     Coptance Filter     Options     Coptance settings     U1332 Configuration     Coptance Filter     Coptance Filter     Coptance Filter     Coptance Filter     Coptance Specific     State Specific Specific | CAN channel 1<br>Type: VNS510<br>Controller: Vector CAN/CAN FD IP Core<br>Cab/Piggs: On board CAN 1051 cap(Hightspeed)<br>Exist: Yes<br>CAN Controller<br>Mode: SOLON FD •<br>Baud rate: 2000.0 kBaud<br>Data rate: 2000.0 kBaud | CAN 1     Coptance Filter     Options     Coptance Filter     Options     Coptance Filter     Options     Setup     Setup | CAN channel 2<br>Type: VN11530<br>Controlle: Vector CAN/CAN FD IP Core<br>Ceb/Pfiggy: On boad CAN 1051cap(Highspeed)<br>Exists: Yes<br>CAN Controller<br>Mode: NON150 FD<br>Baud rate: 500.0 kBaud<br>Data rate: 2000.0 kBaud<br>Use database settings |
|----------------------------------------------------------------------------------------------------|----------------------------------------------------------------------------------------------------|----------------------------------------------------------------------------------------------------|----------------------------------------------------------------------------------------------------|
|----------------------------------------------------------------------------------------------------|----------------------------------------------------------------------------------------------------|----------------------------------------------------------------------------------------------------|----------------------------------------------------------------------------------------------------|

In future network interfaces will allow to select the FD mode channel wise

23

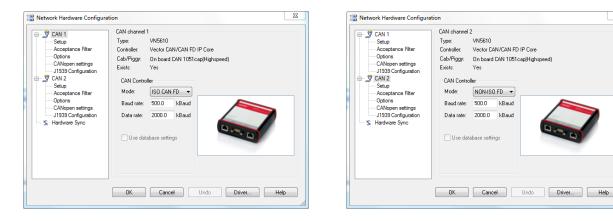

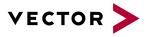

# CAN FD: Extended Configuration via DBC

- For CAN FD, the following attributes can be used for configuration via a DBC file\*:
  - Baudrate, BaudrateCANFD
  - TimeQuantaMin, TimeQuantaMax, TimeQuantaCANFDMin, TimeQuantaCANFDMax
  - SamplePointMin, SamplePointMax, SamplePointCANFDMin, SamplePointCANFDMax
  - SyncJumpWidthMin, SyncJumpWidthMax, SyncJumpWidthCANFDMin, SyncJumpWidthCANFDMax
  - SSPOffsetCANFDMin, SSPOffsetCANFDMax

\*Note: To use the attributes it is required to set Use database settings in the Network Hardware Configuration dialog.

### CAN / CAN FD / CANopen

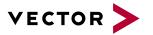

# New CANopen Simulation Concept (CANoe only)

New option in the ProCANopen CANoe Simulation Generator

| CANoe Simulation Generator | < Root Directory: "D:\" >                            | × |
|----------------------------|------------------------------------------------------|---|
| Generation Mode            |                                                      |   |
| Modern (System Variables)  | C Compatible with CANoe < 10.0 (Generated CAPL Code) |   |

CANopen support is now integrated in the node configuration directly:

- Node ID
- Device Configuration file (\*.dcf \*.xdc)

| 💀 Simulation Setup          |                                                                                                    |
|-----------------------------|----------------------------------------------------------------------------------------------------|
| ECU<br>SupportFront<br>Prog | Node Configuration         Common       CANopen         Components       Buses         Settings         Image: Settings         Image: Settings |

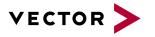

# CANopen System Variables (CANoe only)

- System variables represent the Object Dictionary of each simulated CANopen device
  - Namespace: NodeName\_ID
  - Variables: \_Index\_SubIndex\_Name

#### Benefits

- Less and easier to read code "What was 0x60FF Sub 0 again?"
- PDO mapping completely transparent to the (CAPL) application
- System variables can be controlled from test units and test modules, panels, Signal Generators, etc.

| Symbol Explorer           | ß   |
|---------------------------|-----|
| 🗉  🖺 💼 👘                  |     |
| <search></search>         | h • |
| Name A                    |     |
| 🖽 🐼 Environment variables | *   |
| 🗄 🖓 System variables      | Ξ   |
| iantistics                |     |
| 🗄 🖓 CANopen               |     |
| ia-{, Can                 |     |
| 🖶 🚷 ControlPanel_ID 10    |     |
| ⊡{. LadderDrive_ID11      |     |
| SupportFront_ID12         |     |
| ⊞-{ or Control            |     |
| i⊞ - 🚷 RxPDO              |     |
| ⊞ 🔂 SDO_Parameter         |     |
| ⊞-G TxPDO                 |     |
|                           |     |
|                           |     |
|                           |     |
|                           |     |
|                           | Ŧ   |
|                           |     |
|                           |     |
|                           |     |
|                           |     |

### CAN / CAN FD / CANopen

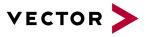

# CANopen Safety (CANoe only)

- New simulation concept supports CANopen Safety (CiA 304, EN 50325-5)
- ► Features
  - Safety PDOs (SRDO) are sent redundant (one is bit-inverted)
  - SRDO configuration validated with CRC checksum
  - Global fail-safe command (GFC) is sent on data consistency errors or timing violations

| <b>-</b> | Trace                 |       |      |              |                         |     |                                                         | - 0                     | ×        |
|----------|-----------------------|-------|------|--------------|-------------------------|-----|---------------------------------------------------------|-------------------------|----------|
| 6        | 🖬 🕱 🗞 AA              | 8     | × II | <b>∆</b> t [ | 🚯 두 🛛 <search></search> |     | 🔹 🖑 🦀   👳 🗢 📠 🛛 🗟 🖏 🖬 🖓 🖬 🖓                             | 🔲 🛛 🔲 CANopen Safety    | •        |
| 8        | Time                  | Chn   | Dir  | ID           | Name                    | Err | Interpretation                                          | Data                    |          |
| 0:00:00: | ♀ 🕂 ··· 🖂 0.000000    | CAN 1 | Tx   | 702          | HBGuard_002             |     | Boot-up                                                 | 00                      | <b>^</b> |
| 8        | 🖓 🕀 🖂 0.200018        | CAN 1 | Tx   | 0            | NMTZeroMsg              |     | Start all nodes                                         | 01 00                   | =        |
|          | ○                     | CAN 1 | Tx   | 101          | SRDO_N1_1301            |     | SRDO frame 1: (partner frame id: 102)                   | 00 01 02 03 04 05 06 07 | -        |
|          | ○ ···· ≥ 0.000242     | CAN 1 | Tx   | 102          | SRDO_N1_1301_I          |     | SRDO frame 2: (partner frame id: 101)                   | FF FE FD FC FB FA F9 F8 |          |
|          | 🖓 🔤 🖂 <b>0.000252</b> | CAN 1 | Tx   | 101          | SRDO_N1_1301            |     | SRDO frame 1: (partner frame id: 102)                   | 01 00 00 00 00 00 00 00 |          |
|          | 0.000250              | CAN 1 | Tx   | 102          | SRDO_N1_1301_I          | V   | SRDO frame 2: (partner frame id: 101) inconsistent Data | FF FF FF FF FF FF FF FF |          |
|          | ⊠ 0.000100            | CAN 1 | Tx   | 1            | GFC                     | V   | Global Failsafe Commandframe id: 101) inconsistent Data |                         |          |

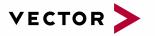

# Agenda

Overview Measurement and Simulation Setup Working with Databases Analysis Windows Data Logging Offline Mode Simulation Testing Scalability **Release Information** General Scope Sensor CAN / CAN FD / CANopen

### Skip topic

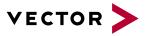

# Options AFDX, A429, CANaero

- Option AFDX
  - Extended support for ICMP (internet control message protocol)
    - Configuration via DBC, Decoding and highlighting in Trace Window, Additional support functions in CAPL
- Option A429

New ARINC-429 Interactive Generator

| 🔁 A429 IG            |                                     |                                         |            |                  |                   |     |           |      |             |                                                              |
|----------------------|-------------------------------------|-----------------------------------------|------------|------------------|-------------------|-----|-----------|------|-------------|--------------------------------------------------------------|
| 26 🖼 🗶 🍠 (° 🛄        | R 91                                |                                         |            |                  |                   |     |           |      |             |                                                              |
| Num. Send Trigger    | Name                                |                                         |            | Lab              | bel Chanr         | el  | Chn. Se   | ett  | Tx Settings |                                                              |
| 1 🔳 Periodic: 400.00 | 0 ms 🔻 Fuelsystem_Sensors1::Fuel_De | ensity                                  |            | 350              | 0o A429           | 1   | <b>-</b>  |      | Channel: Oo | dd parity calculation, word gap of 4.0 bits (40.000 $\mu$ s) |
| 2 🔳 Periodic: 250.00 | 0 ms 🔻 Fuelsystem_Sensors1::Left_Ou | iter_Tank_Fuel_Temp_A                   | nd_Advis   | ory_Warning 176  | 60 A429           | L [ | -         |      | Channel: Oc | dd parity calculation, word gap of 4.0 bits (40.000 μs)      |
| 3 📕 Periodic: 250.00 | 0 ms 🔻 Fuelsystem_SensoRight_Out    | er_Tank_Fuel_Temp_An                    | nd_Adviso  | ry_Warning 204   | 40 A429           | L   | -         |      | Channel: Oc | dd parity calculation, word gap of 4.0 bits (40.000 µs)      |
|                      |                                     |                                         |            |                  |                   |     |           |      |             |                                                              |
| Signals Raw Data     |                                     |                                         |            | *                | ···· <del>v</del> |     |           |      |             |                                                              |
| Signals Raw Data     | Generator Co Generator Type         | Raw Value                               | Rav        |                  | ····· value       |     | Phys Step | Unit | Start Bit / | Length                                                       |
| -                    | Generator Co Generator Type         |                                         | Rav<br>T 1 |                  | : Value           | ~   |           |      | Start Bit 🗡 | Length<br>2                                                  |
| Name                 |                                     | ▼ 2                                     |            | v Step Phys      | : Value           | -   | 1         |      |             | -                                                            |
| Name<br>SDI_350      | None                                | <ul> <li>✓ 2</li> <li>✓ 8497</li> </ul> | ▼ 1        | v Step Phys<br>2 | 97                | -   | 1         | kg/l | 8           | 2                                                            |

- Option CANaero
  - Enhanced message decoding in Trace Window
    - > Decode node services, high integrity messages and software data loading

### Aerospace

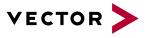

# Vector Aerospace Message Editor (AME)

- ▶ Manage message descriptions for the options<sup>(\*)</sup> AFDX, A429 and CANaero
  - Import, create, modify
- Supported input formats
  - Airbus ICD files (AFDX, ARINC-429, CAN)
  - ▶ XML profile descriptions according to ARINC 825-3
  - Vector XML format (label descriptions for ARINC-429)
- Supported output format
  - ▶ DBC files (options AFDX, A429 and CANaero)

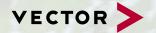

For more information about Vector and our products please visit

www.vector.com

Author: Mark Schwager Vector Informatik GmbH

© 2016. Vector Informatik GmbH. All rights reserved. Any distribution or copying is subject to prior written approval by Vector. V1.53 | 2016-03-08